#### **List of Lab Objectives - Courses of Fall 2019-2020**

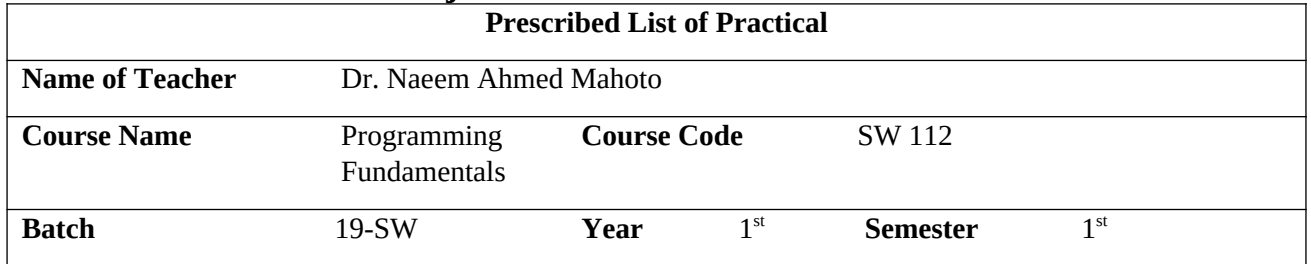

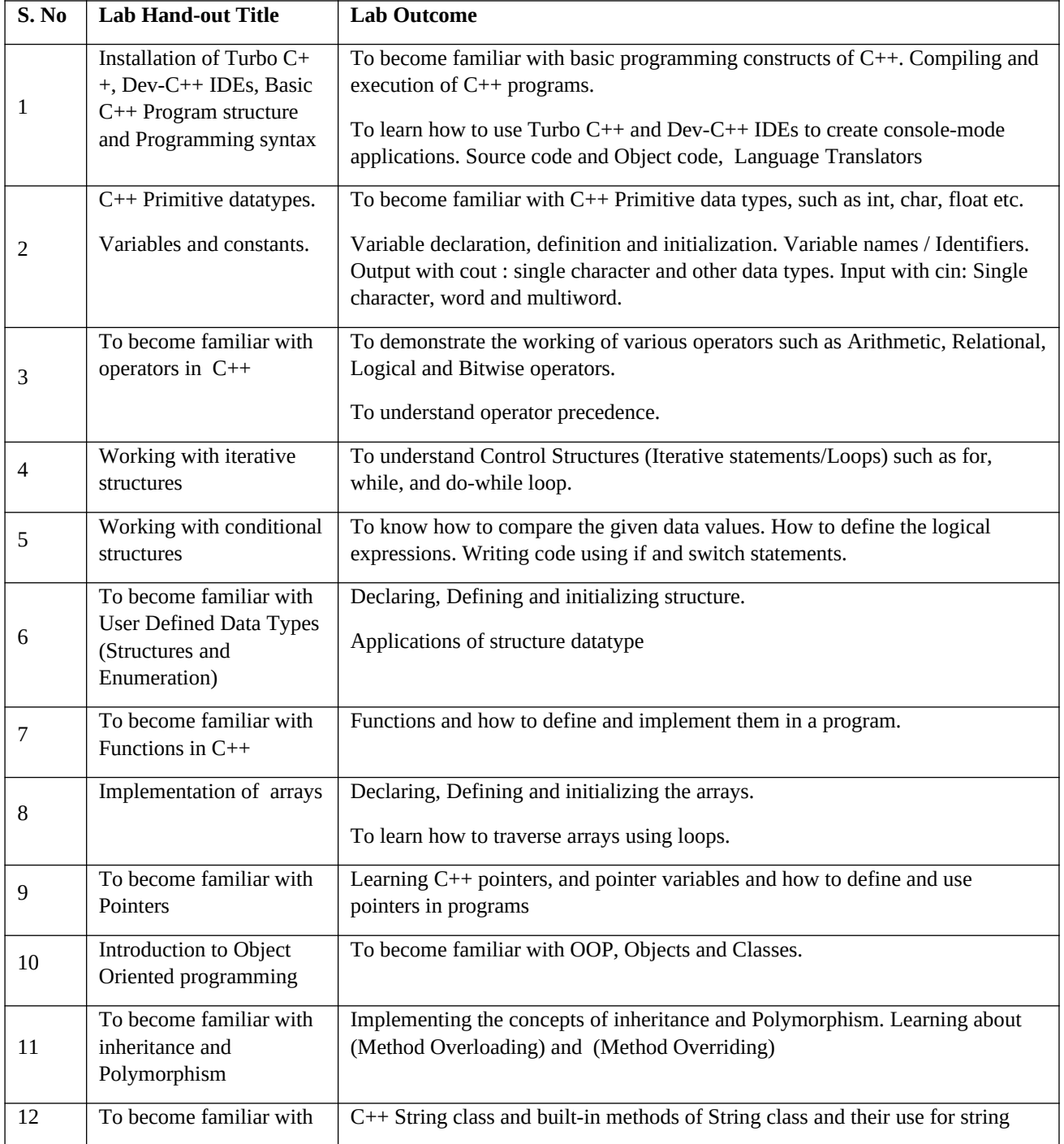

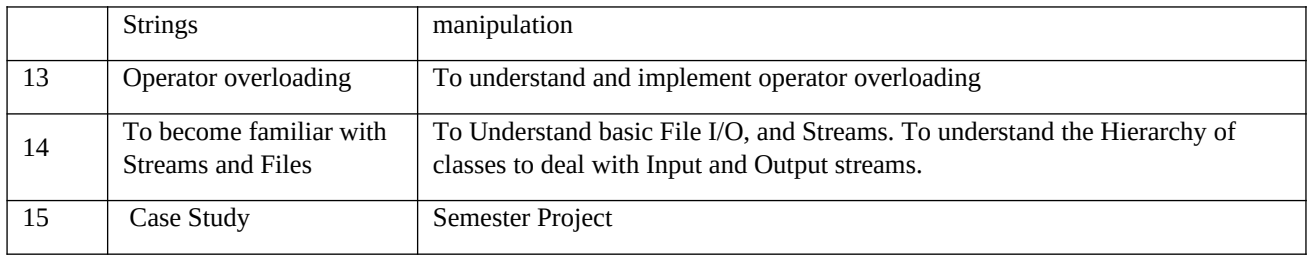

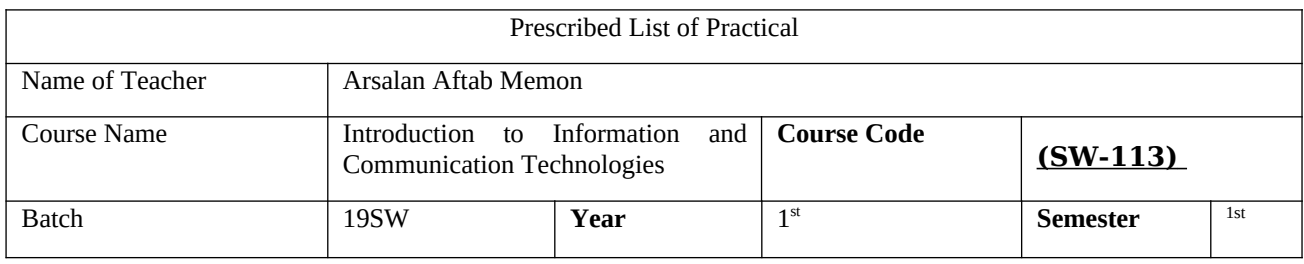

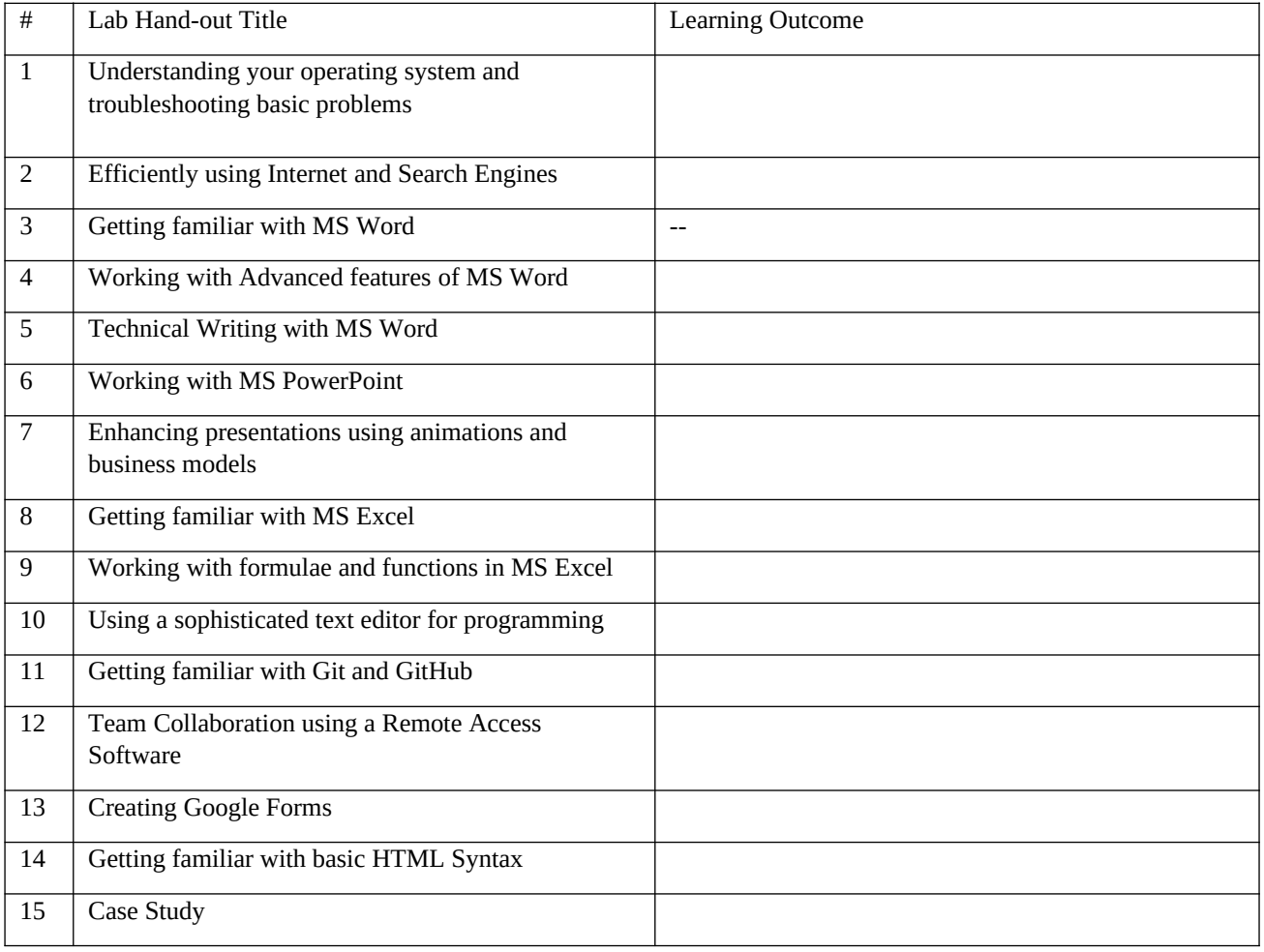

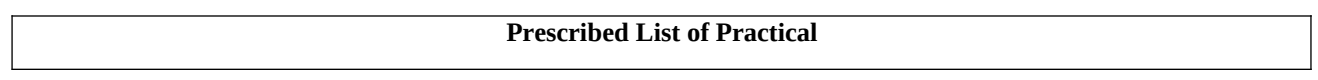

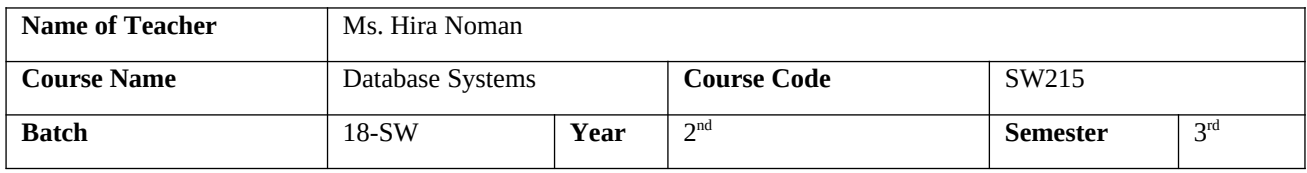

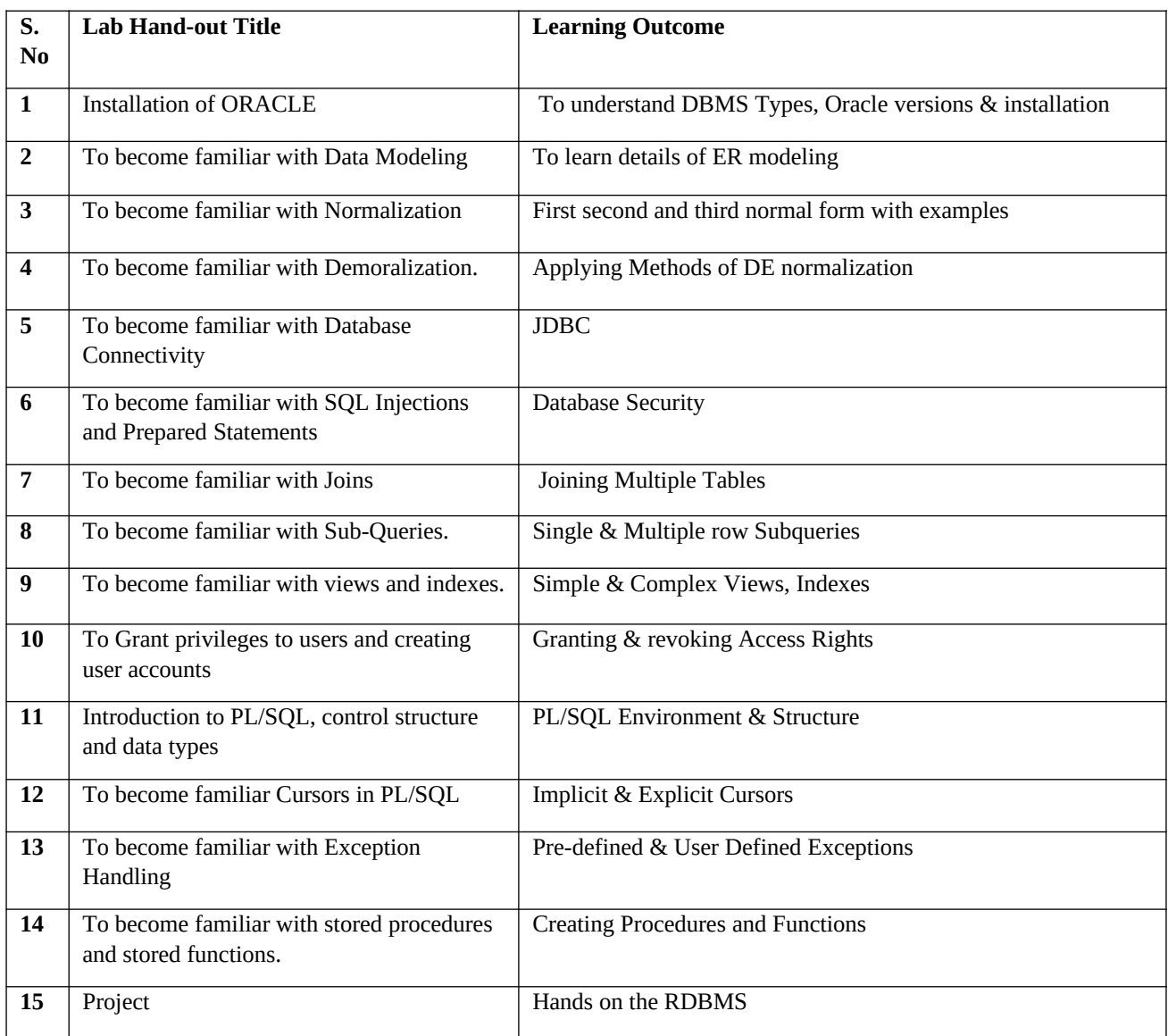

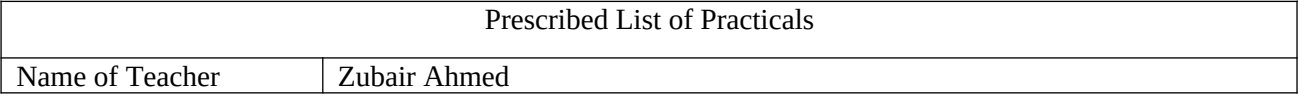

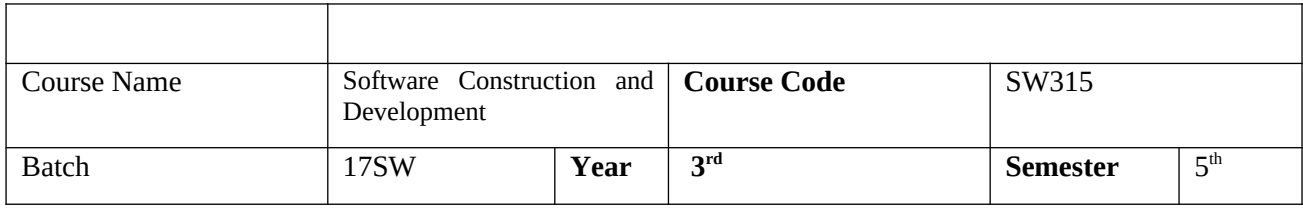

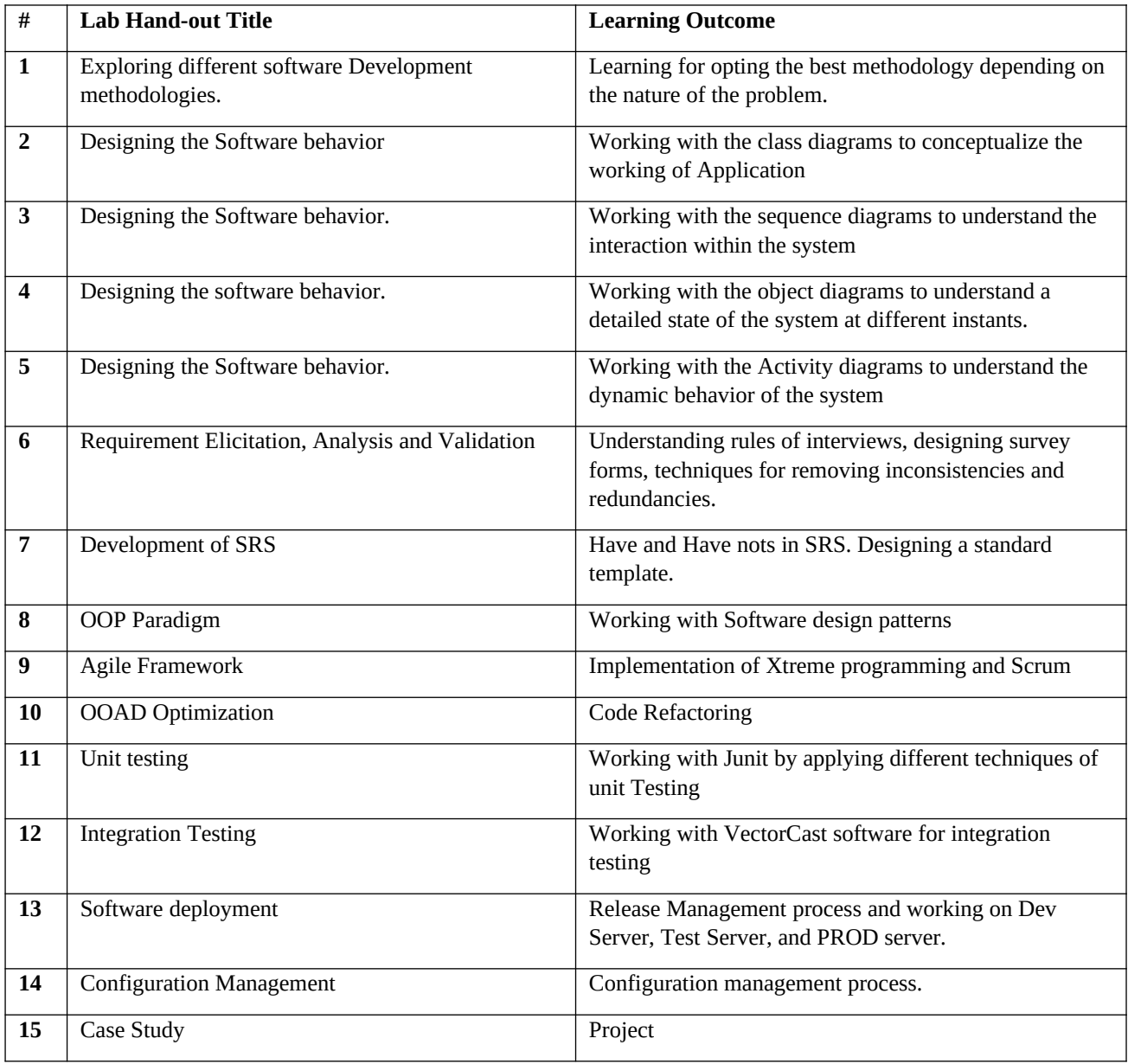

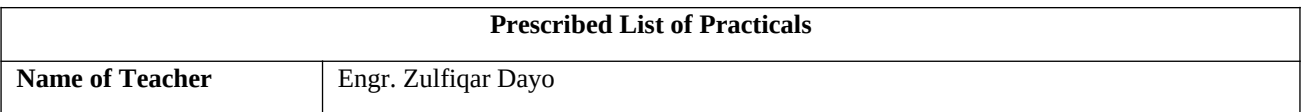

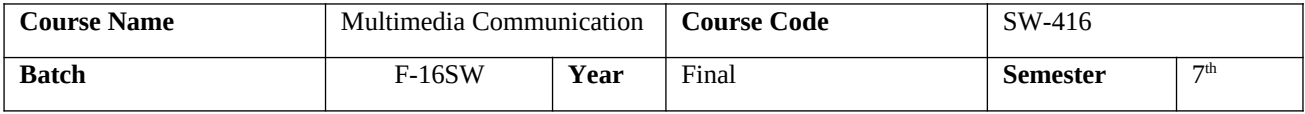

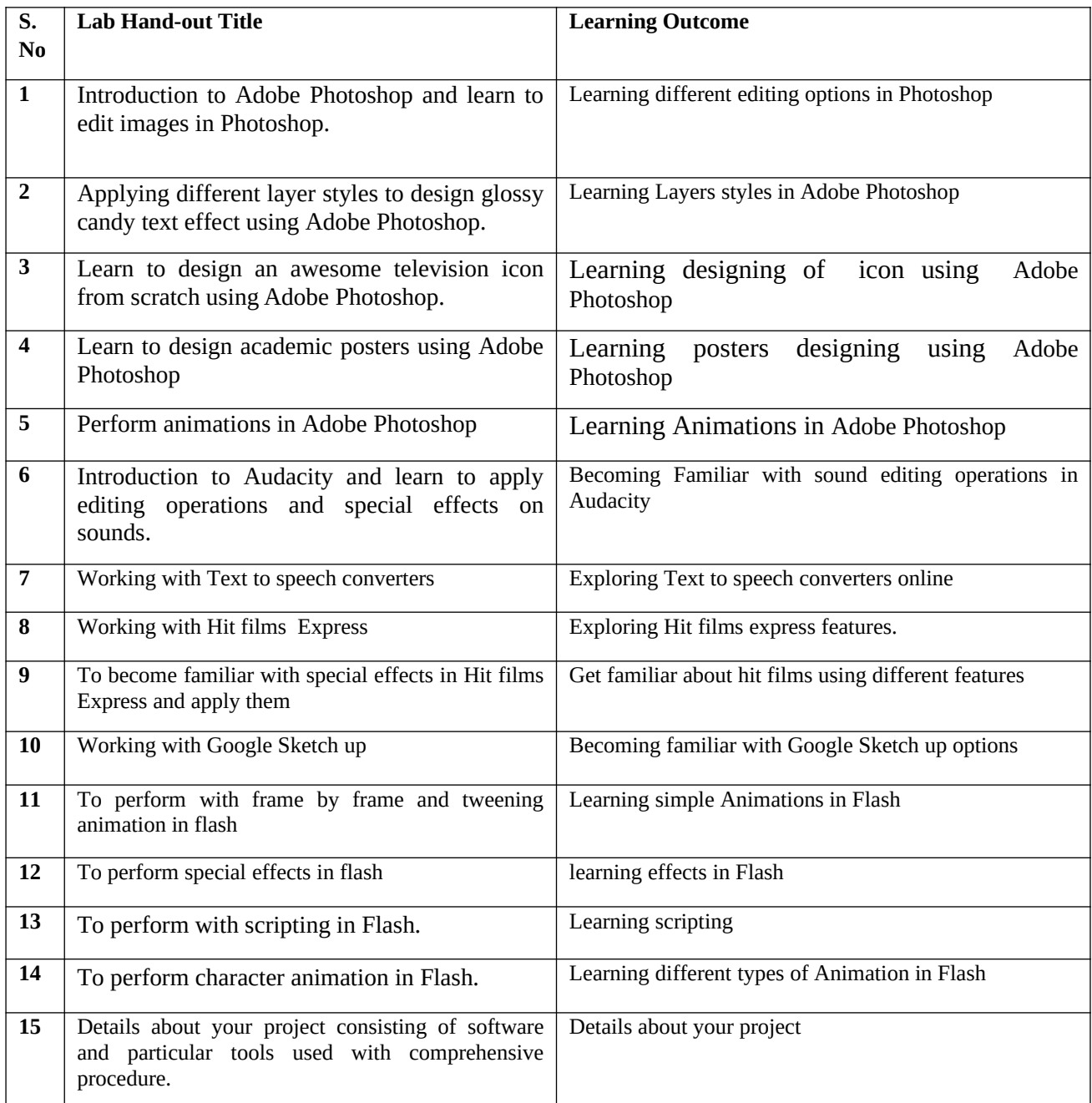

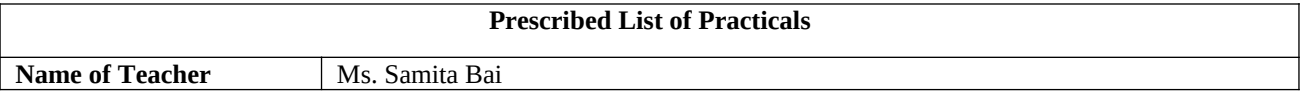

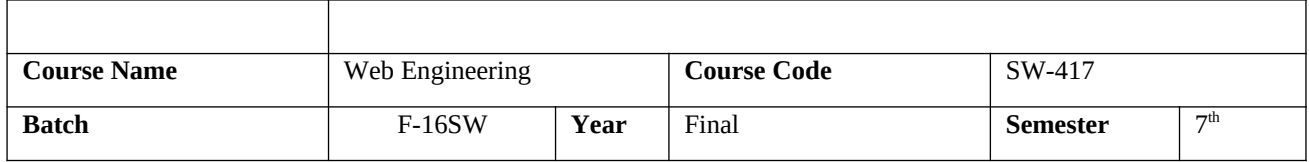

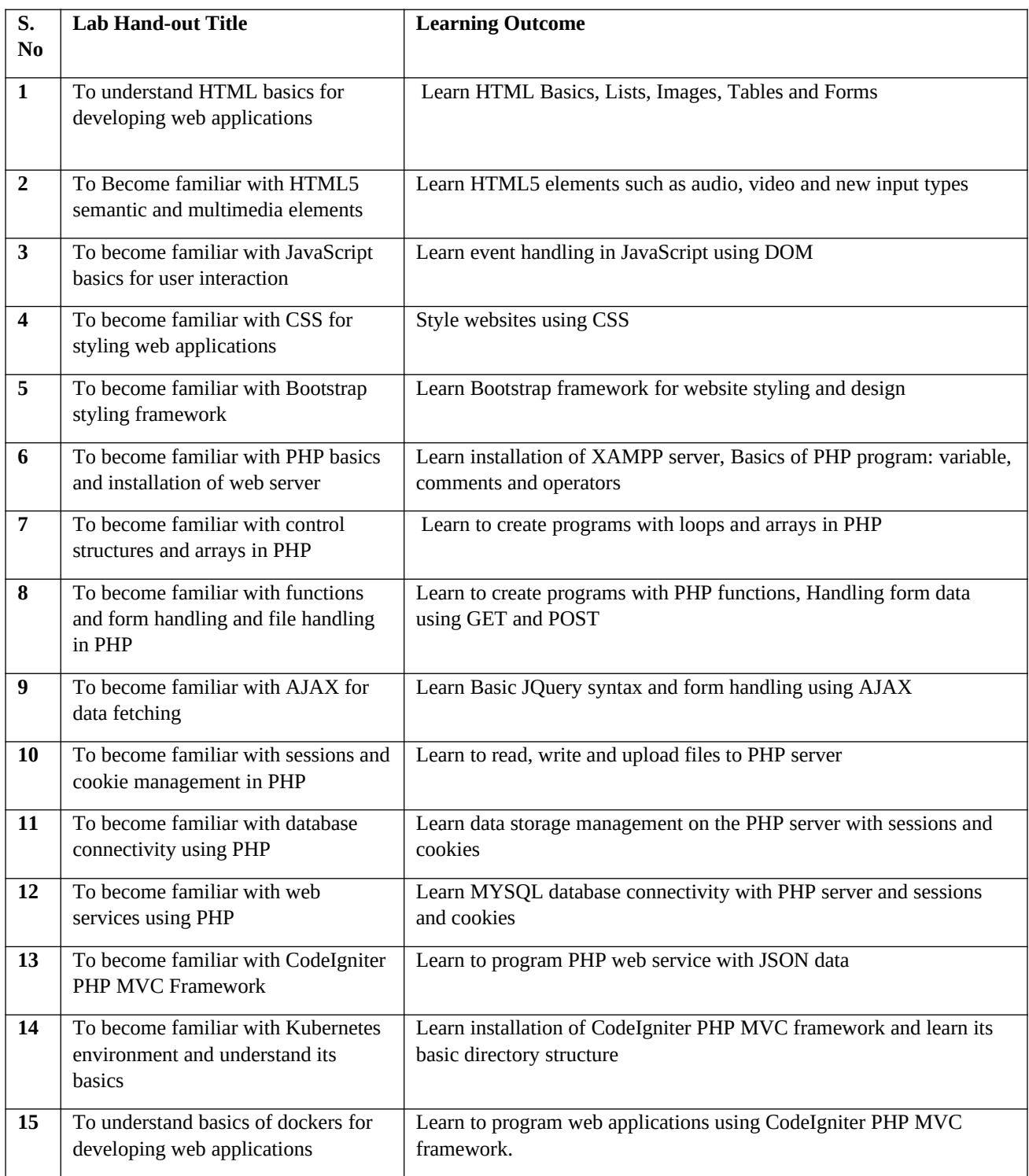

### **List of Lab Objectives - Courses of Spring 2020**

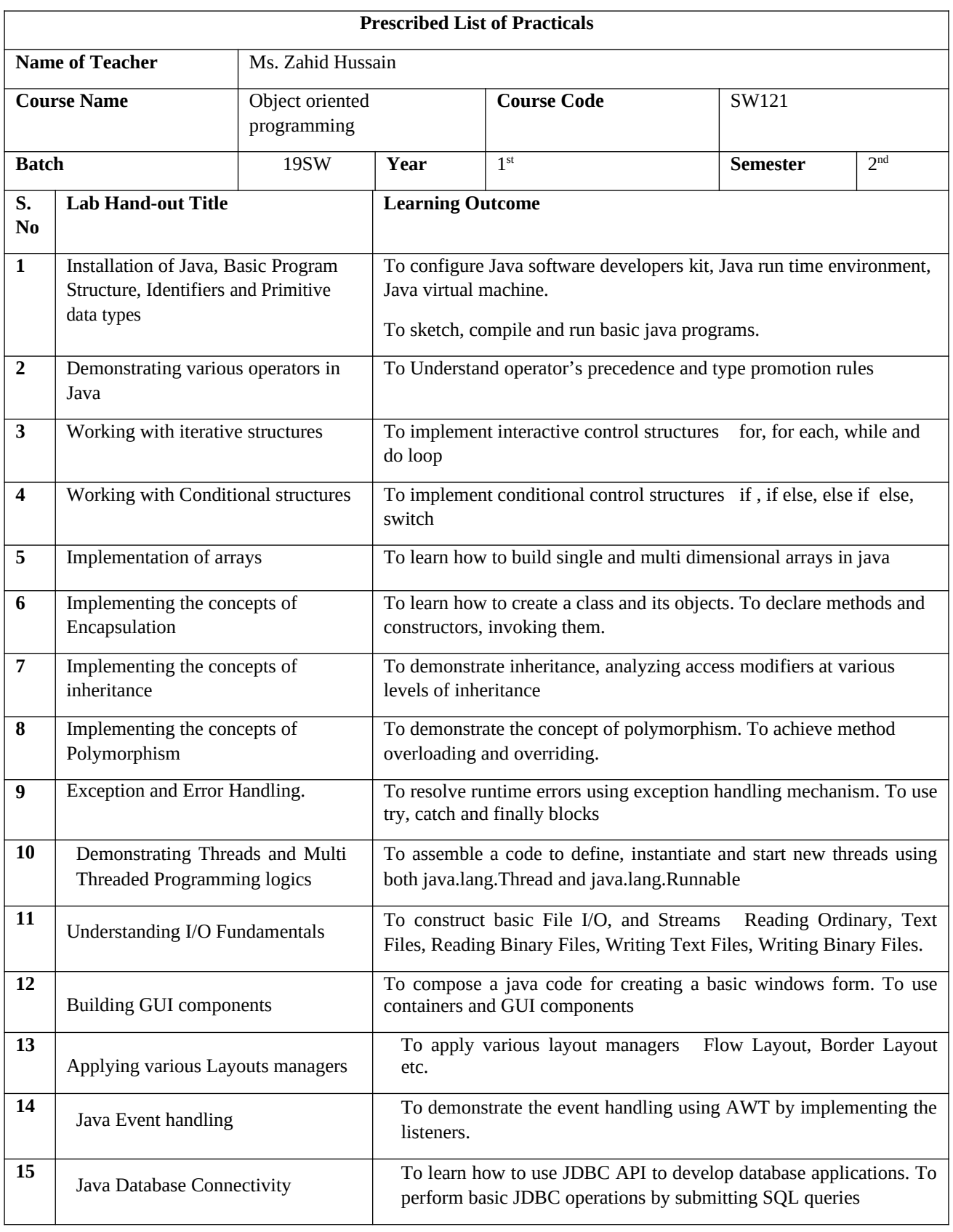

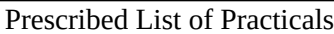

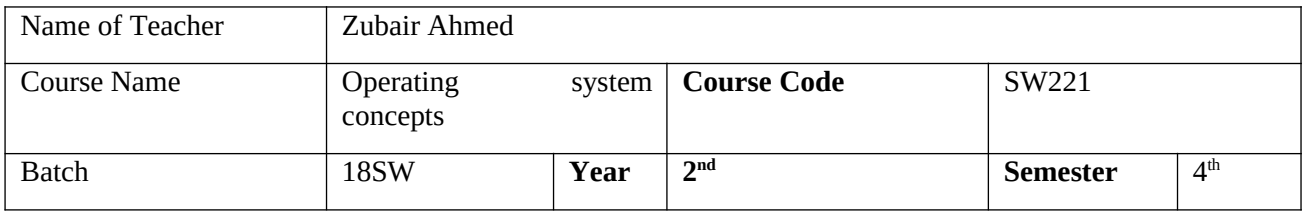

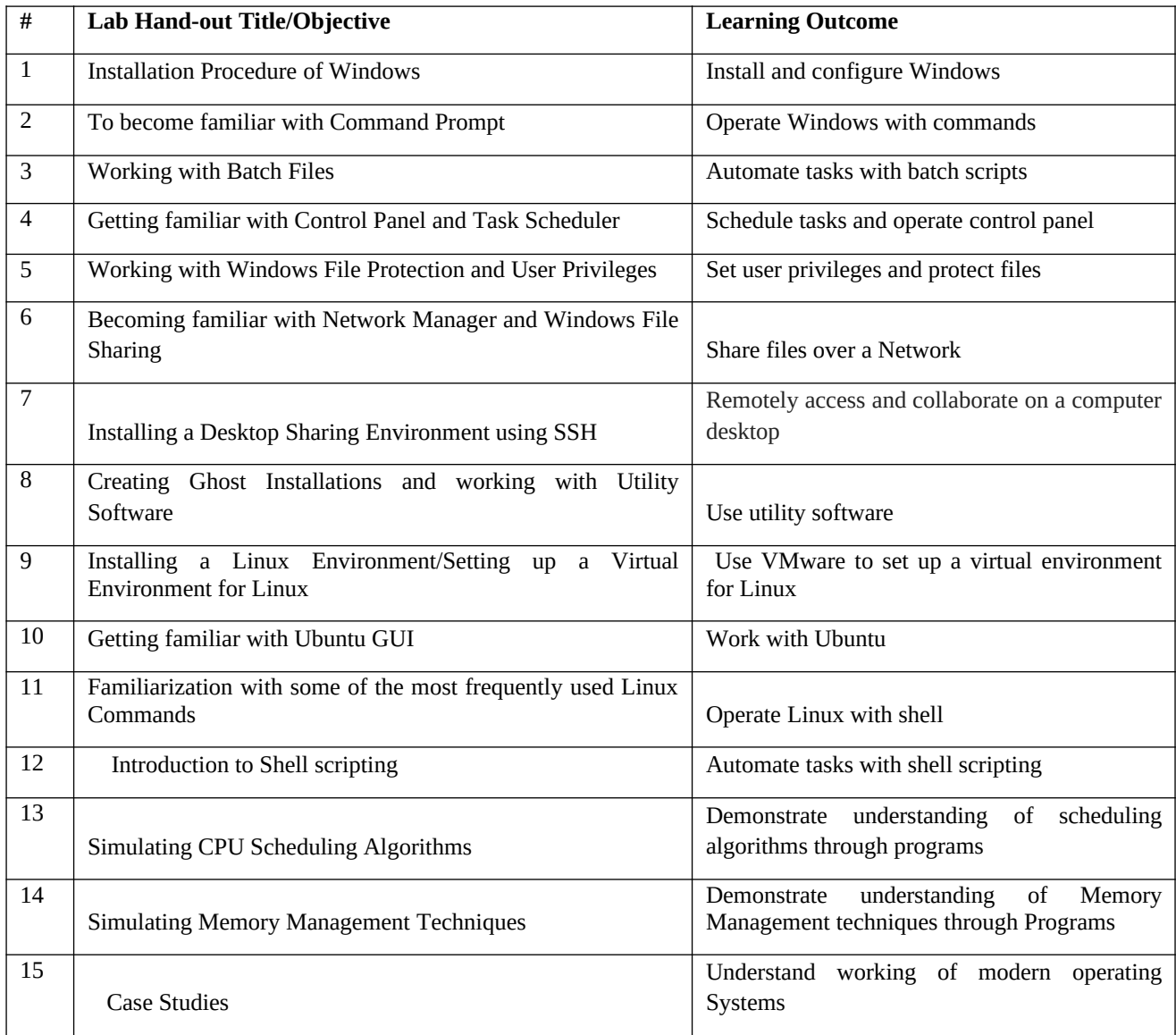

Prescribed List of Practicals

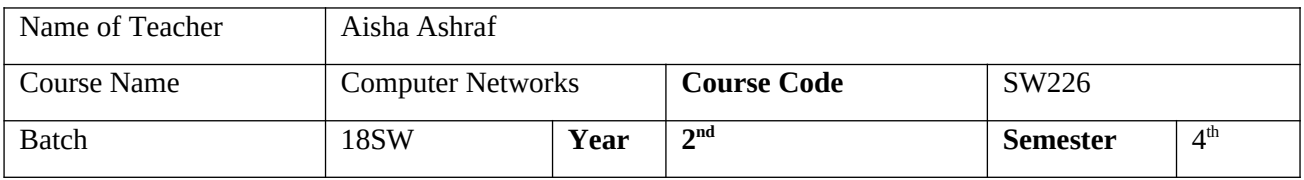

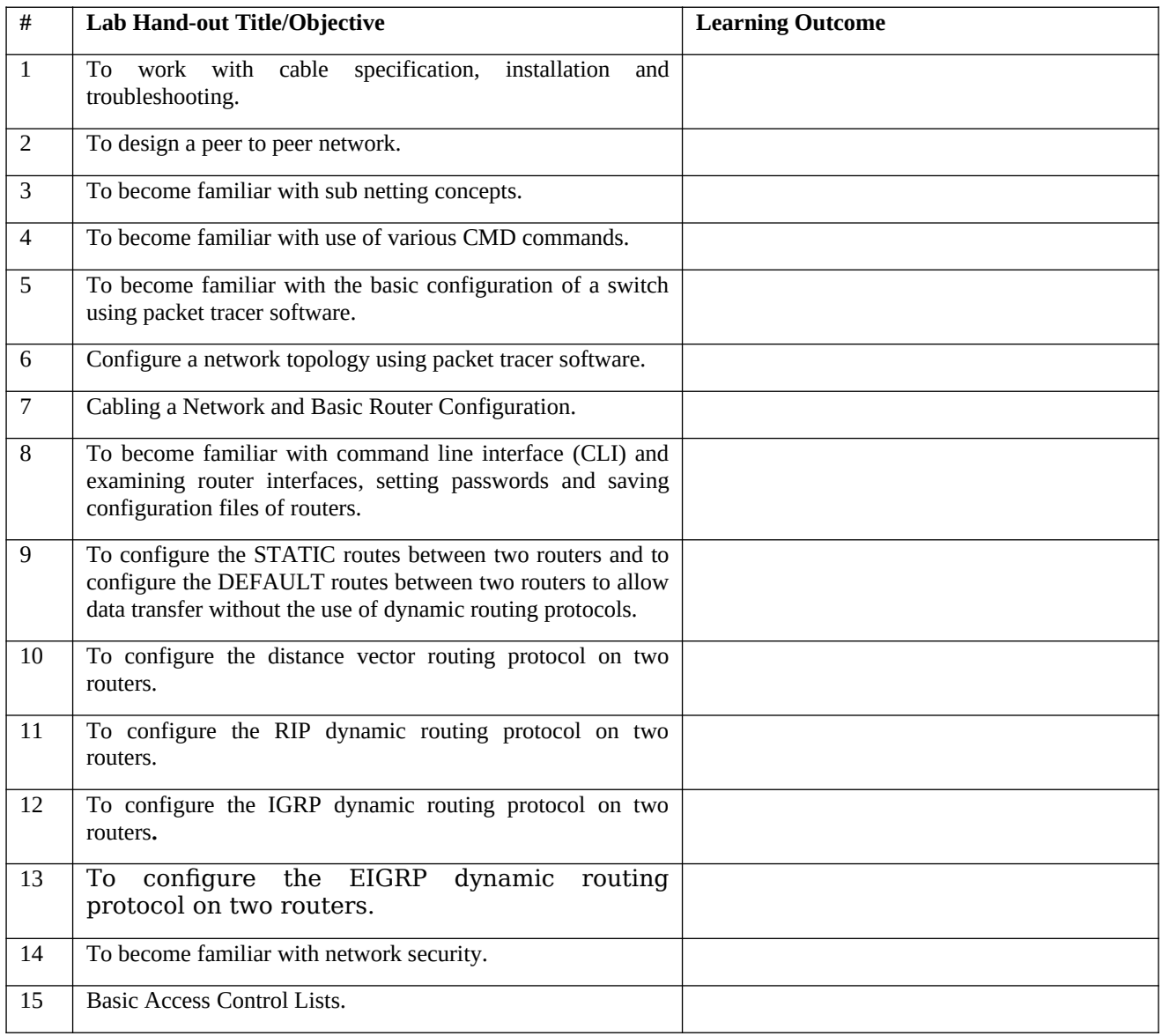

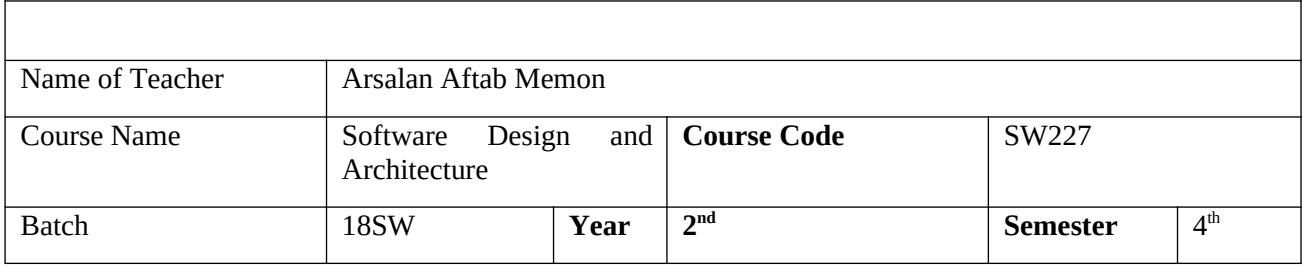

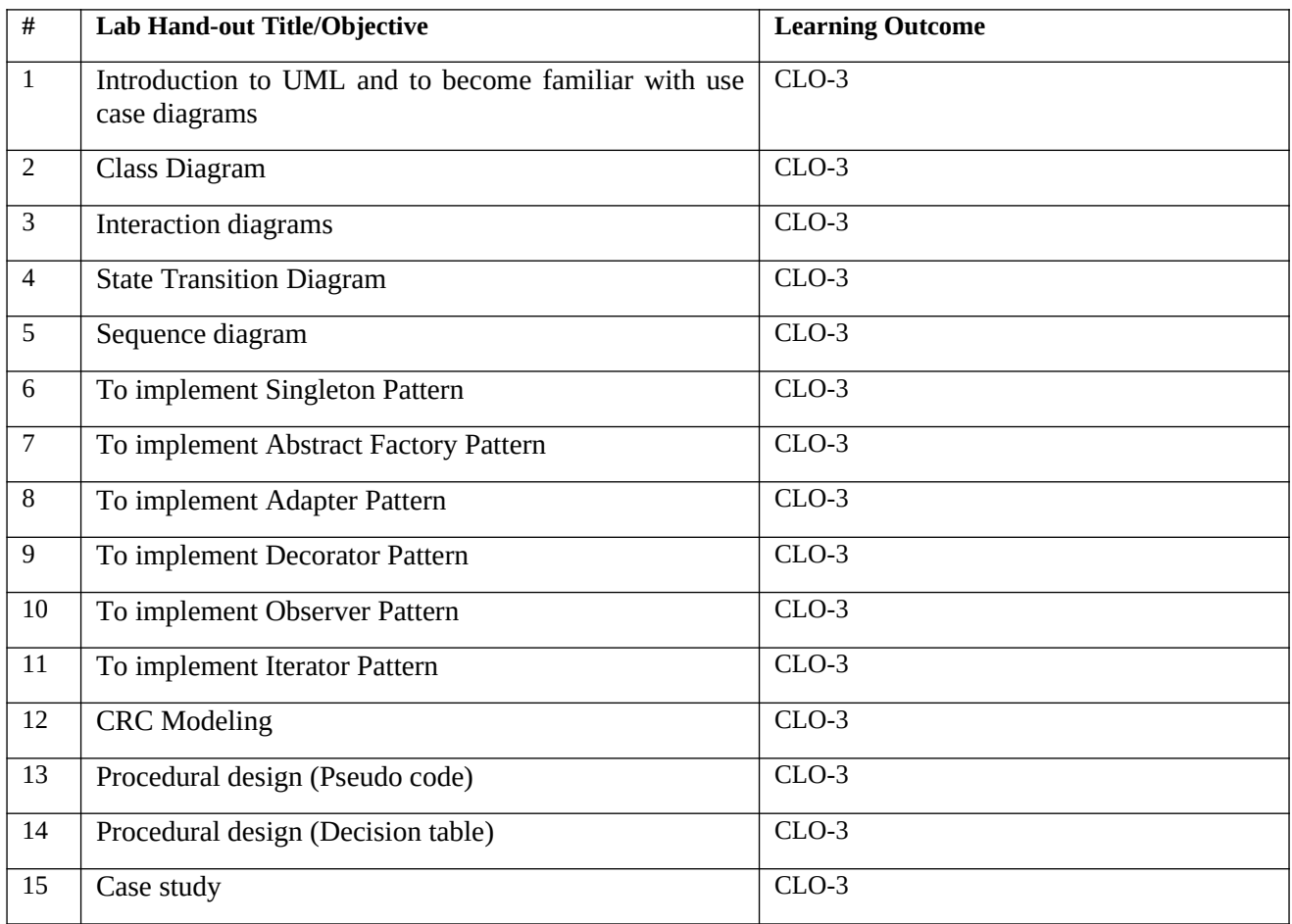

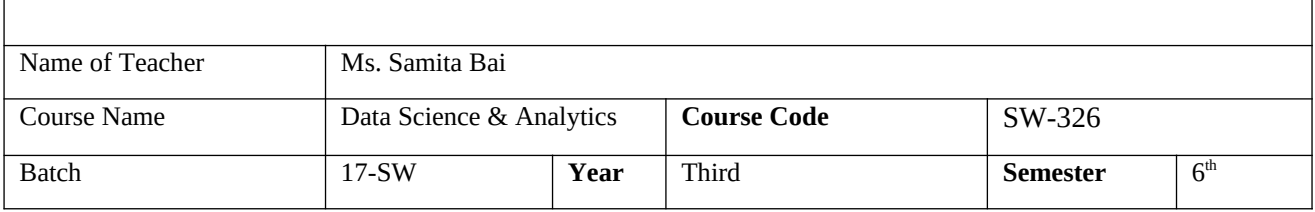

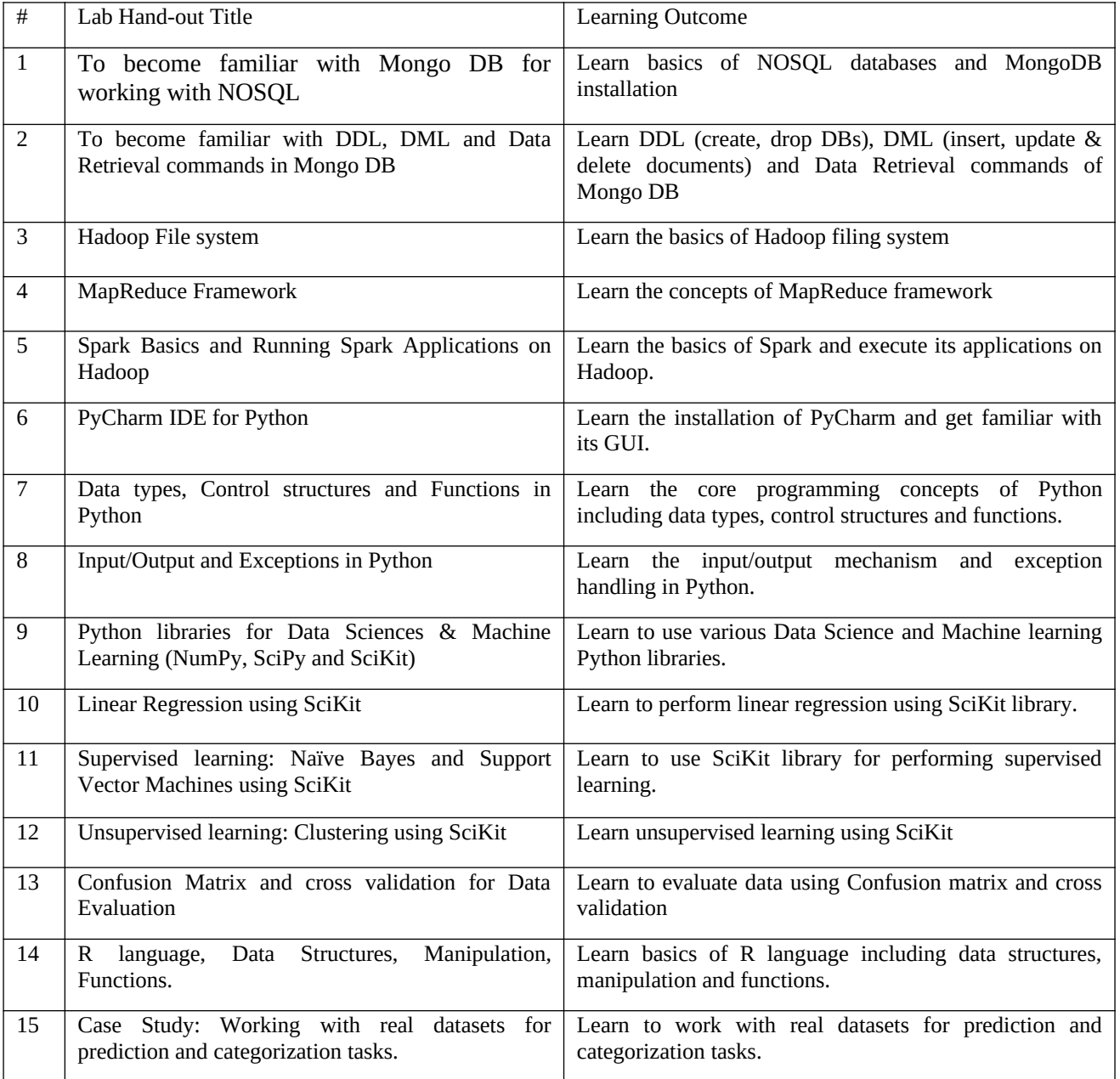

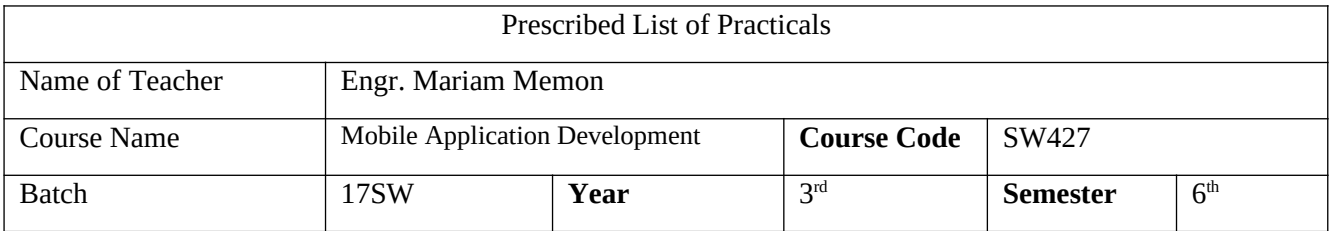

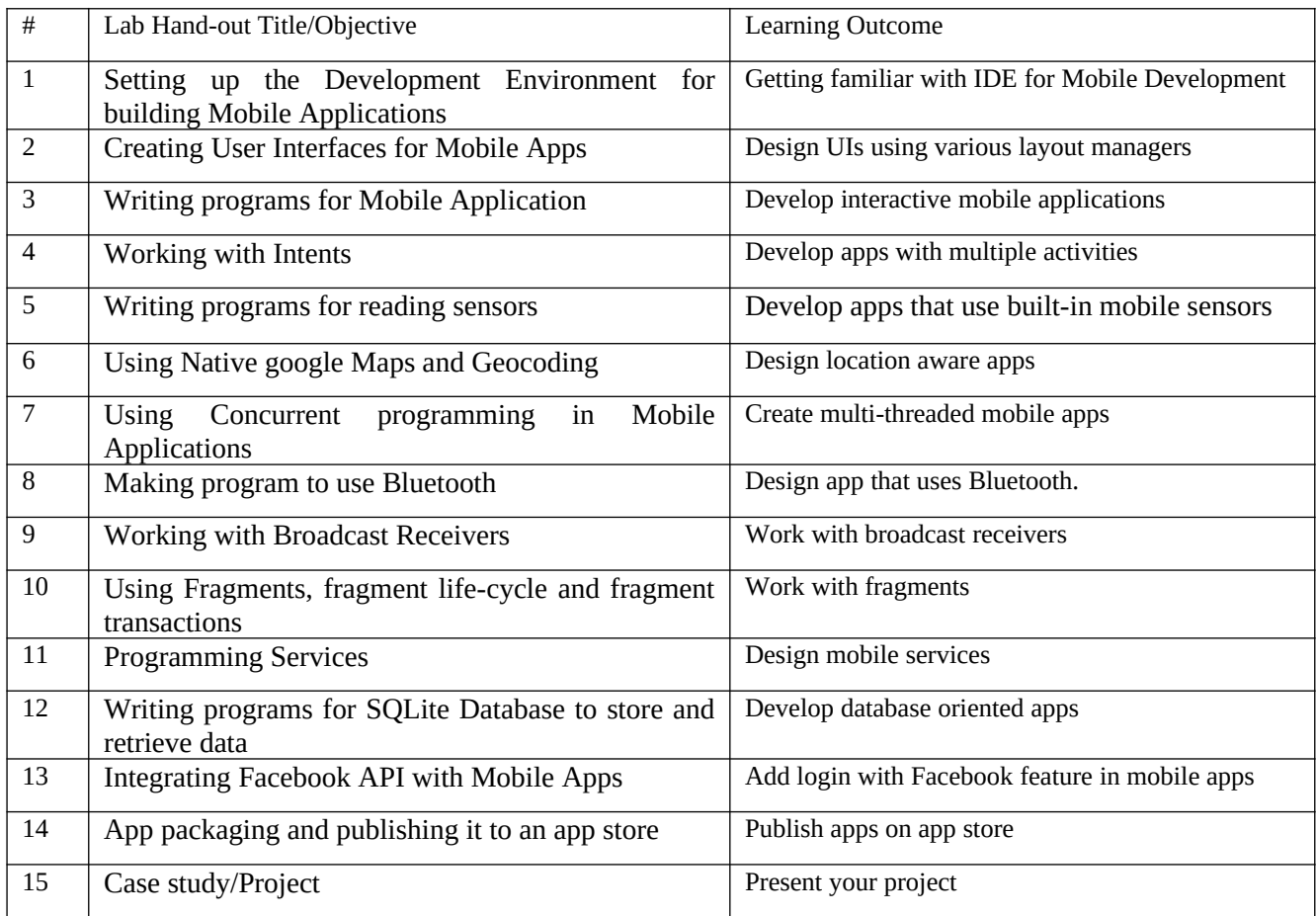

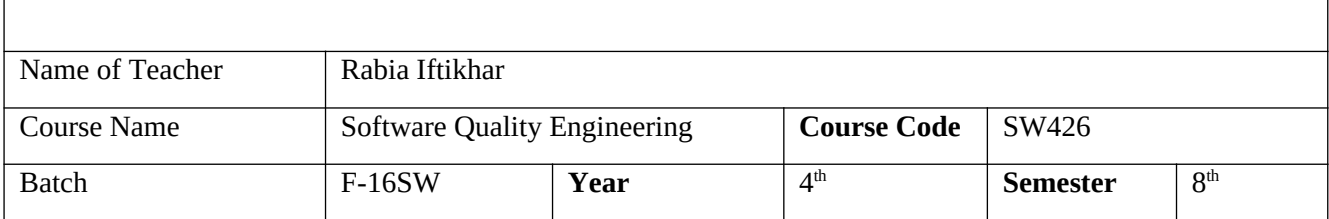

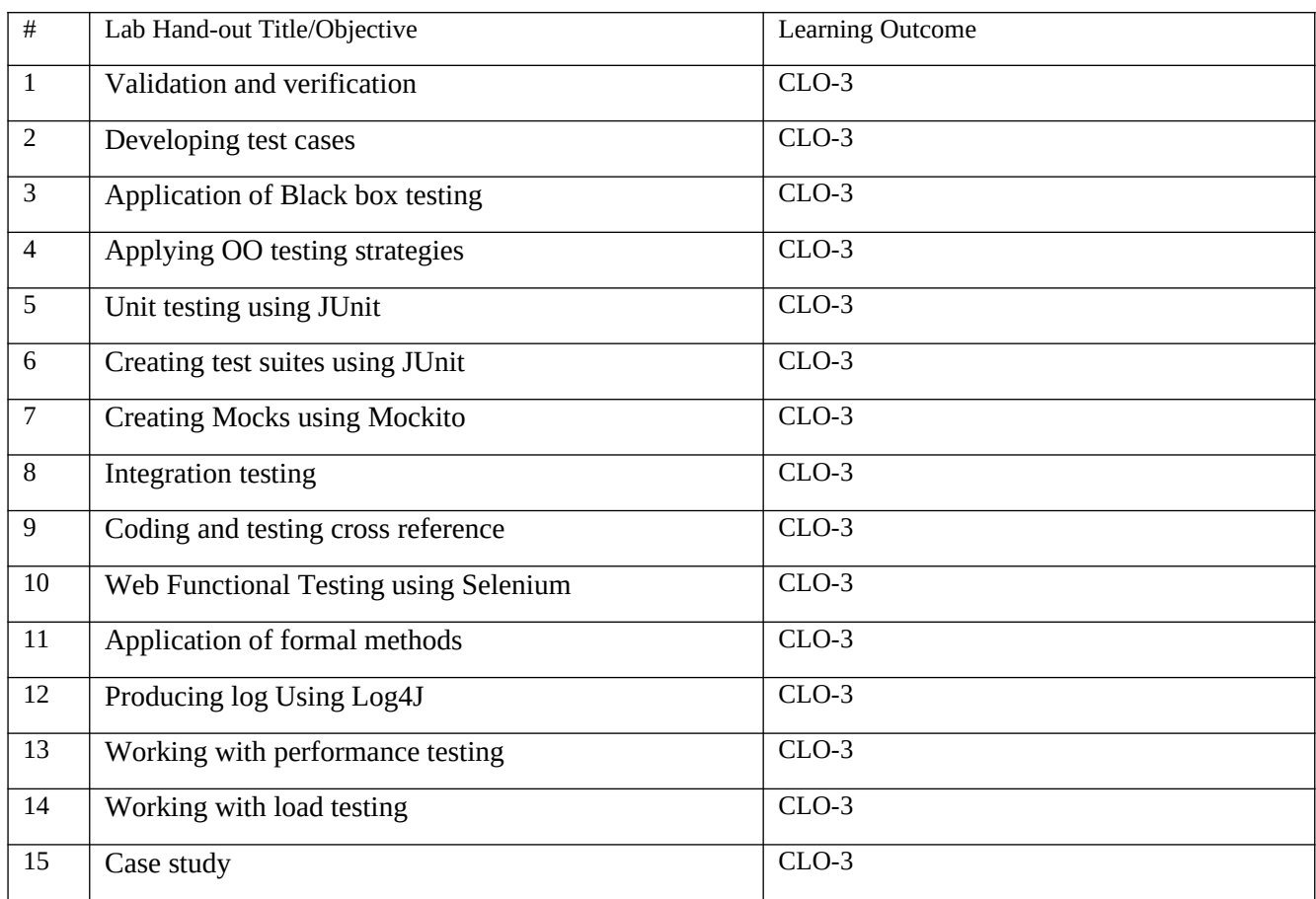

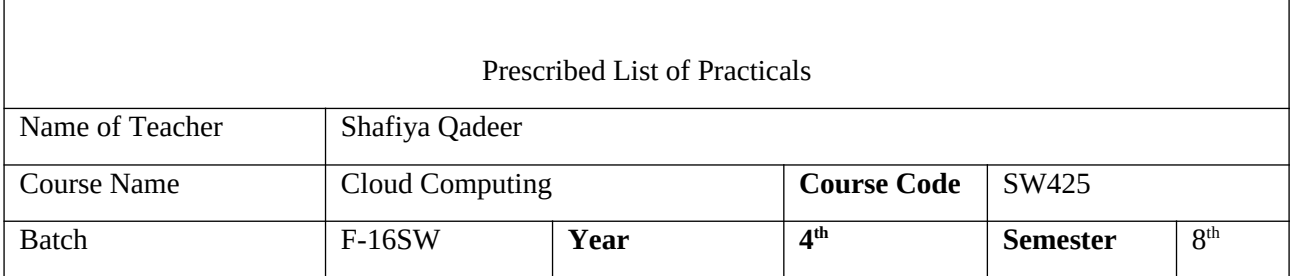

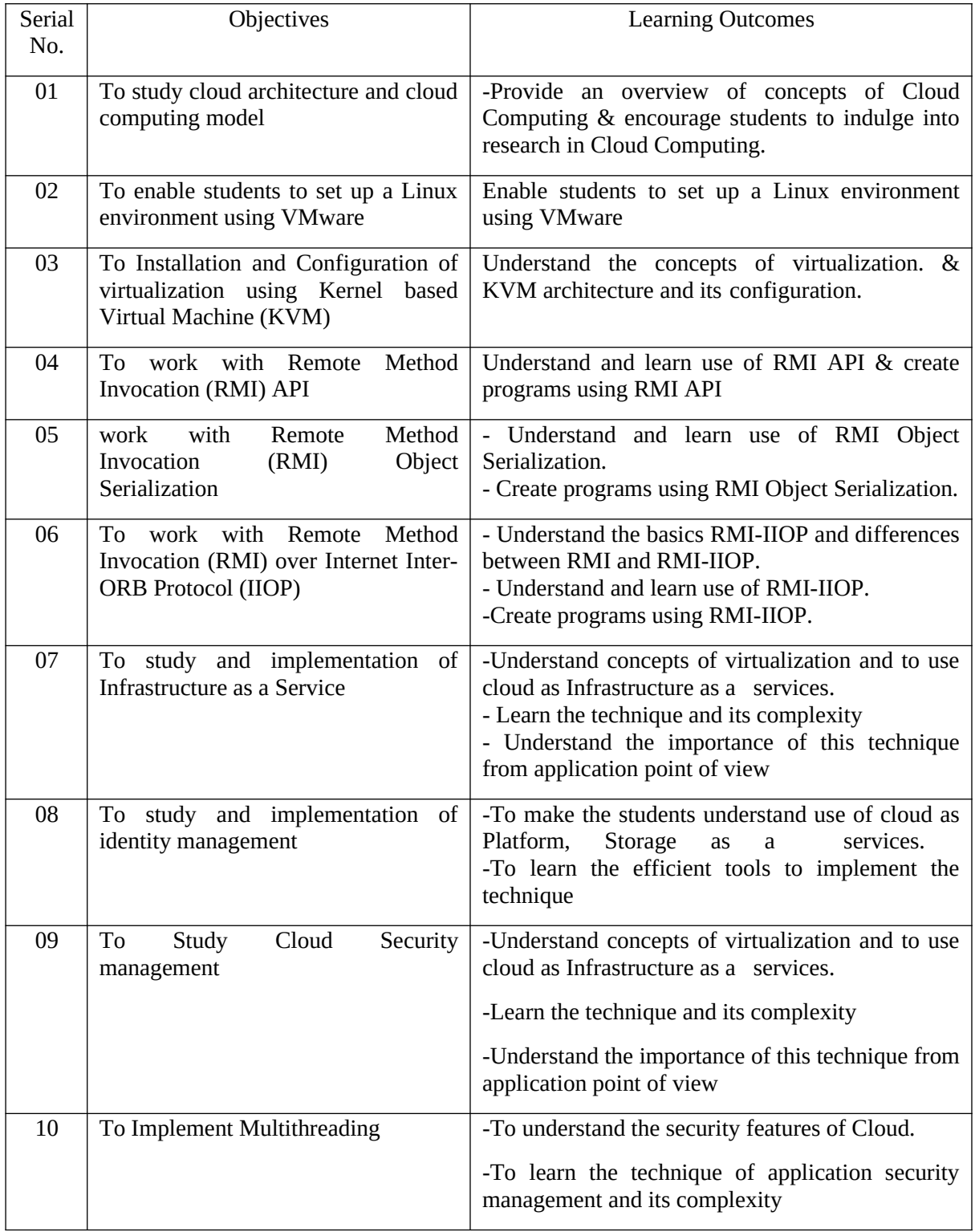

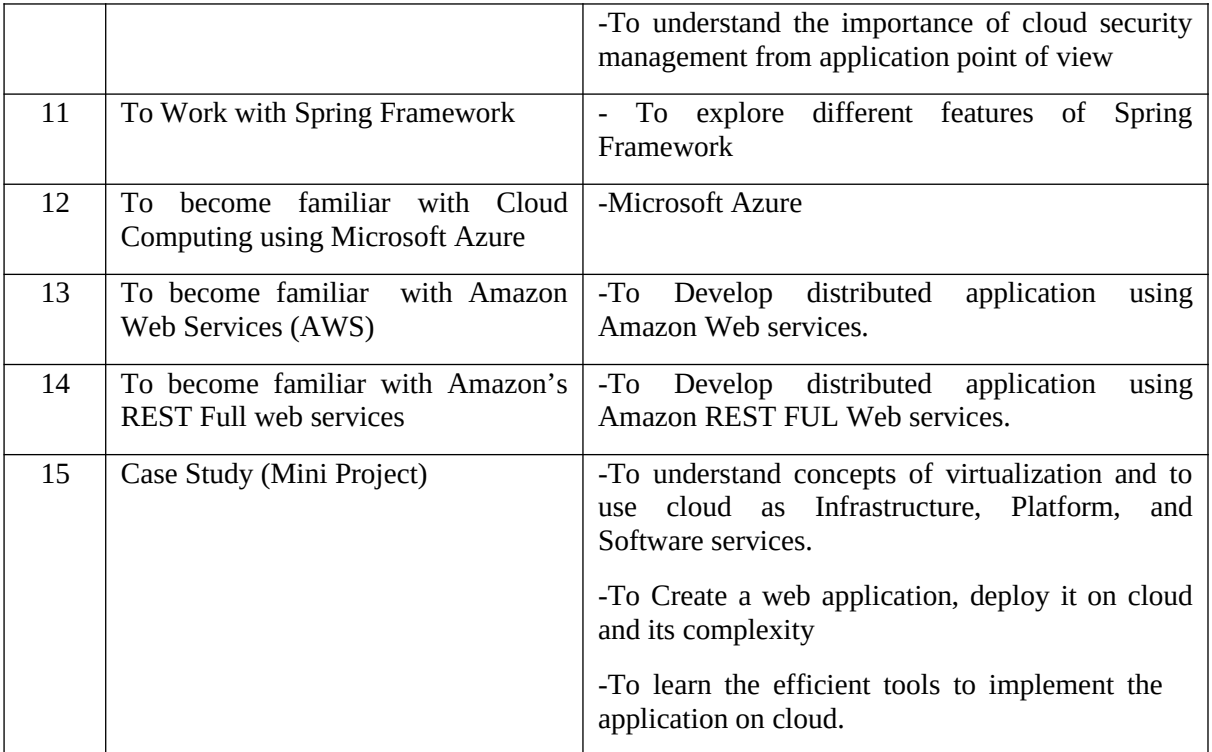

#### **List of Lab Objectives - Courses of Fall 2020-2021**

**Allen** 

Mehran University of Engineering and Technology, Jamshoro<br>FRM-003/00/QSP-004<br>Dec, 01, 2001

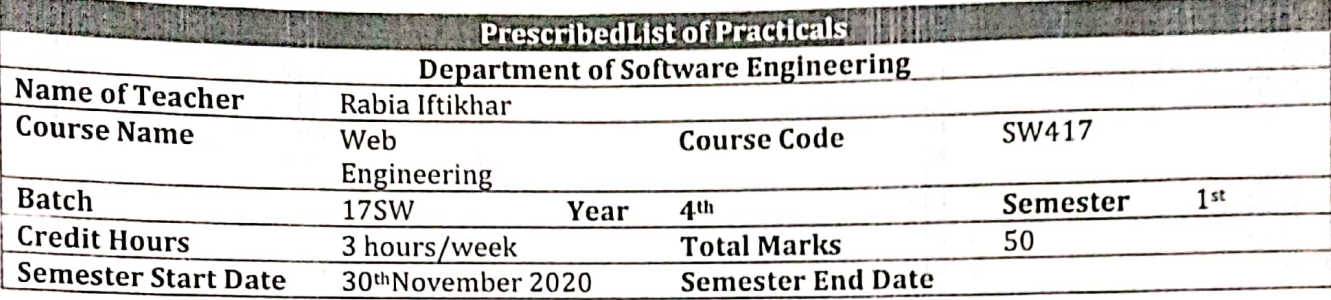

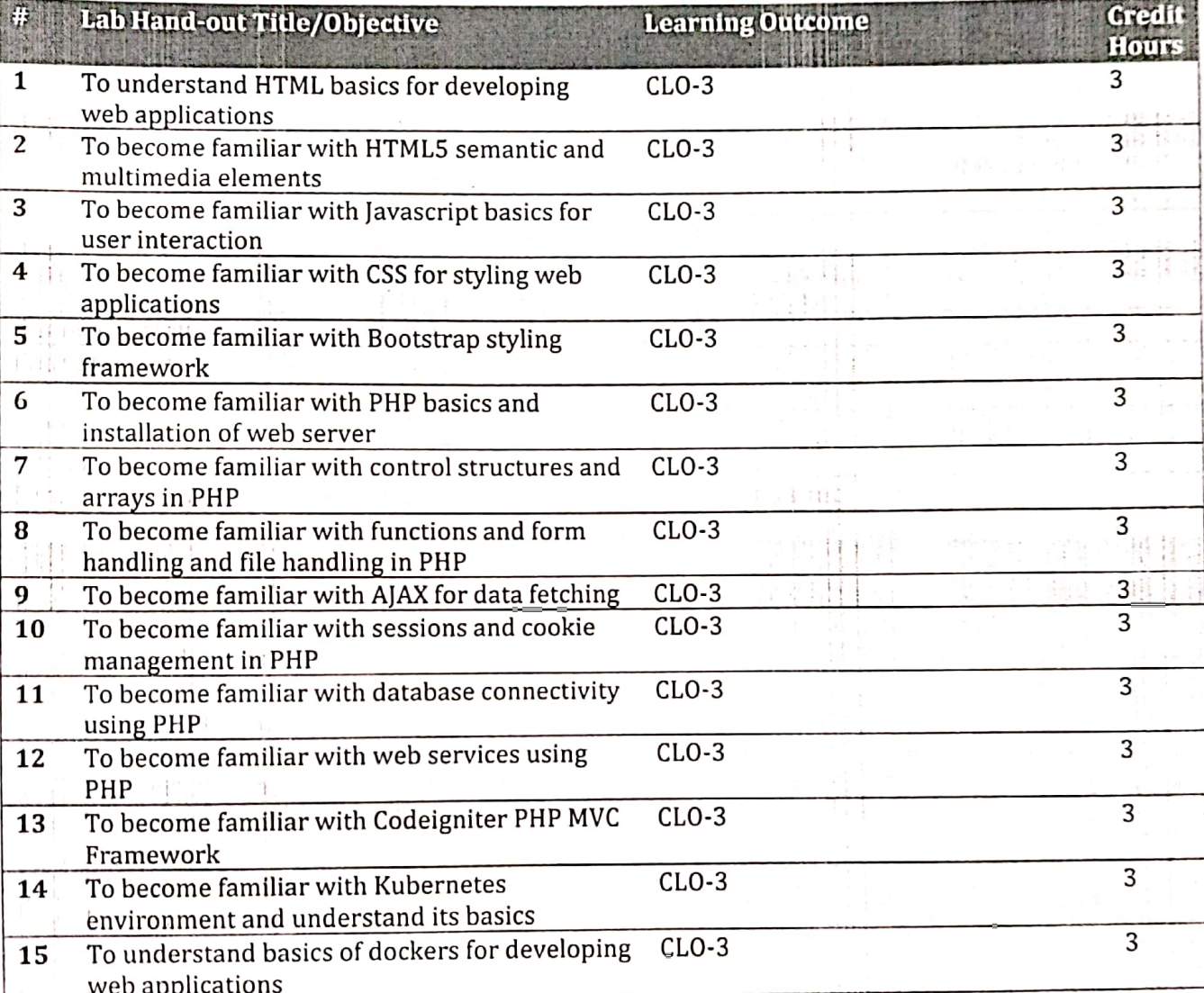

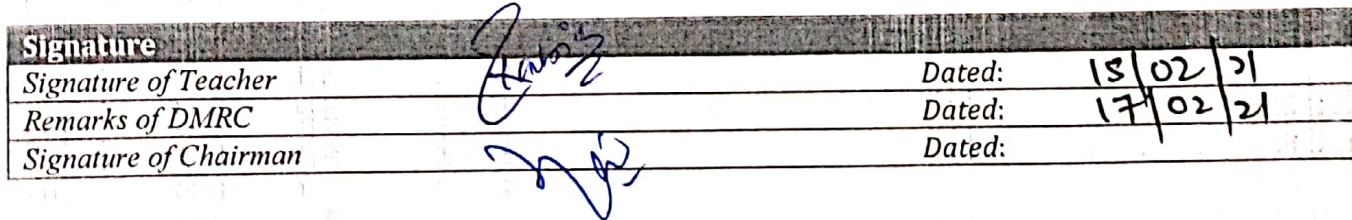

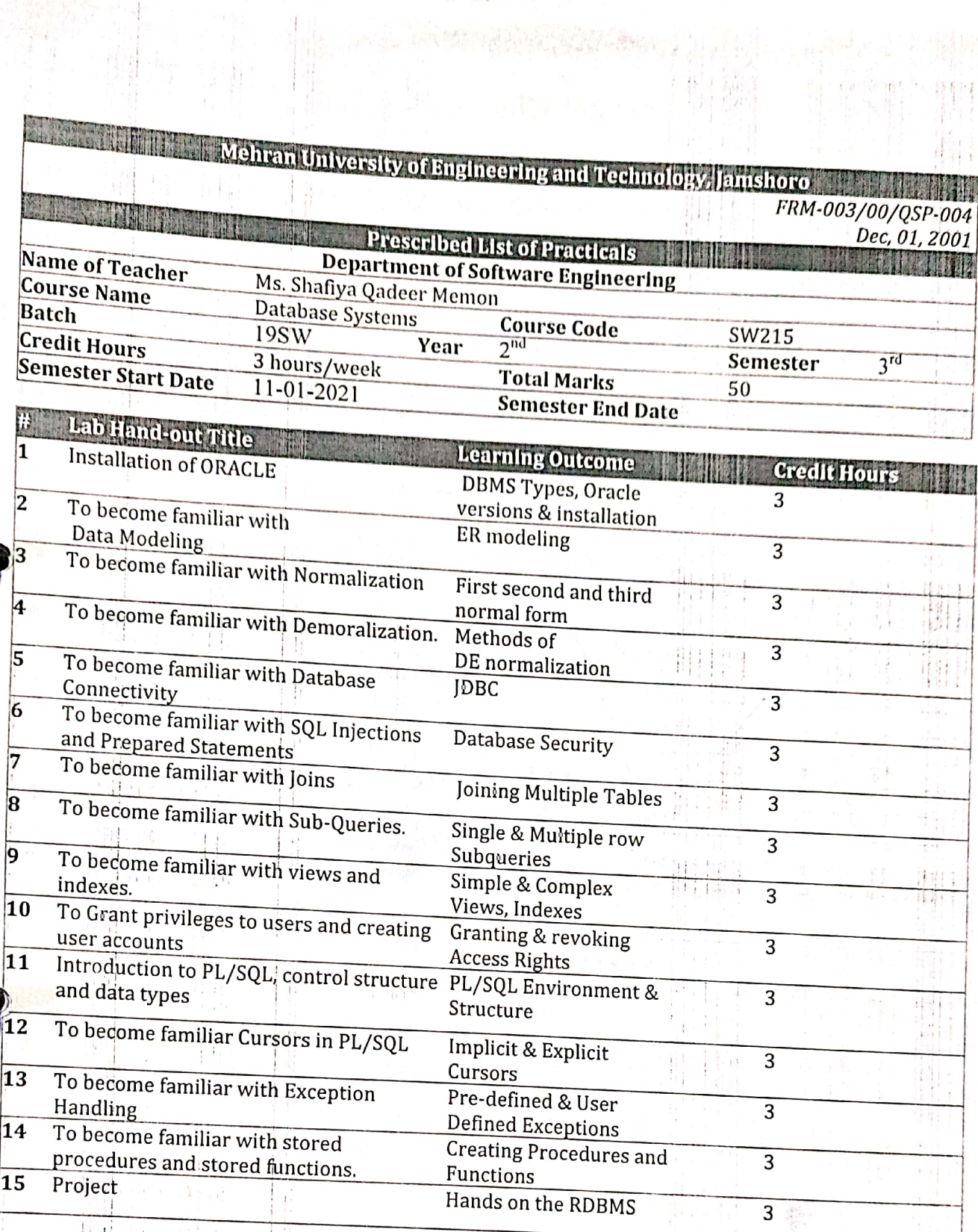

打開

 $\langle \overline{z}|\overline{z}\rangle$ 

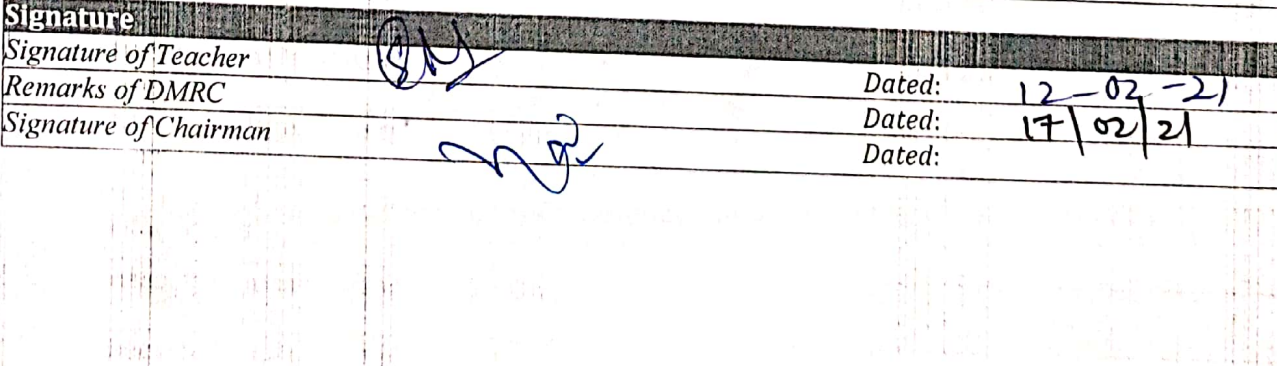

 $\parallel$ 

İ

 $\cup$ r,

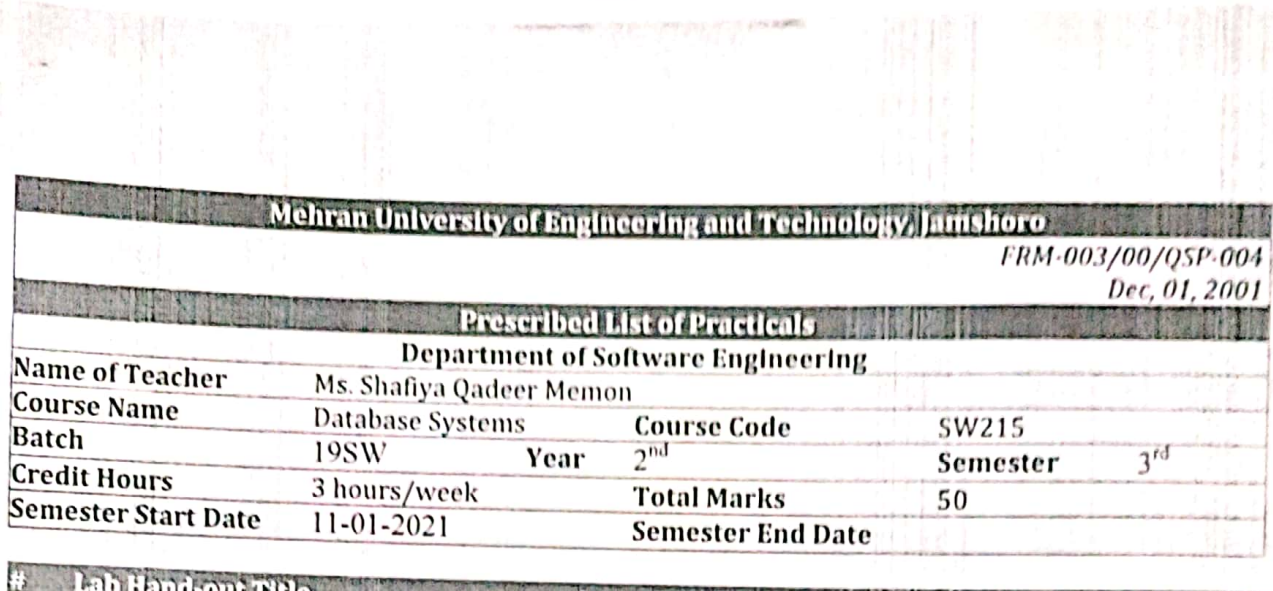

Allega desegnado<br>El 1523<br>El 1523

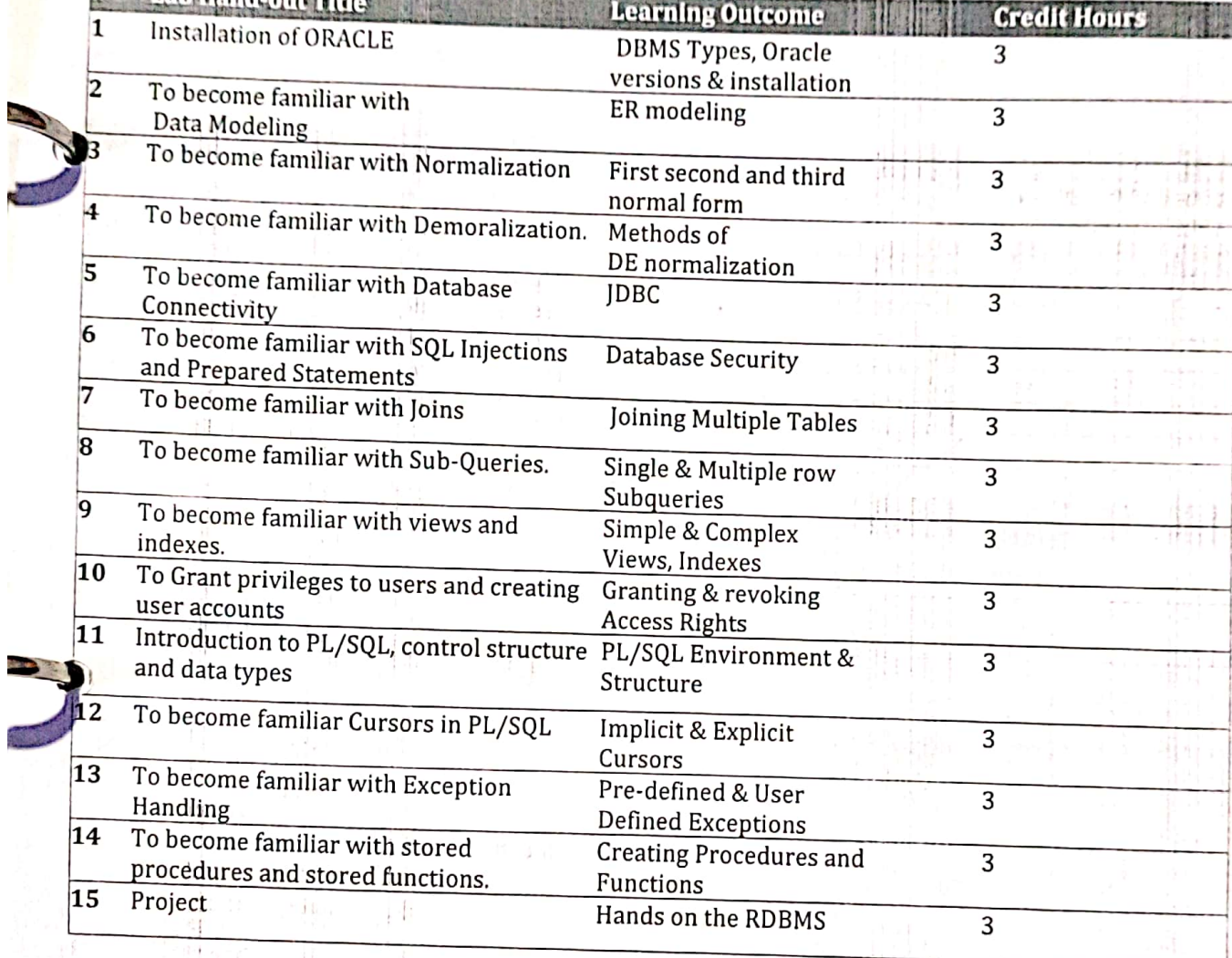

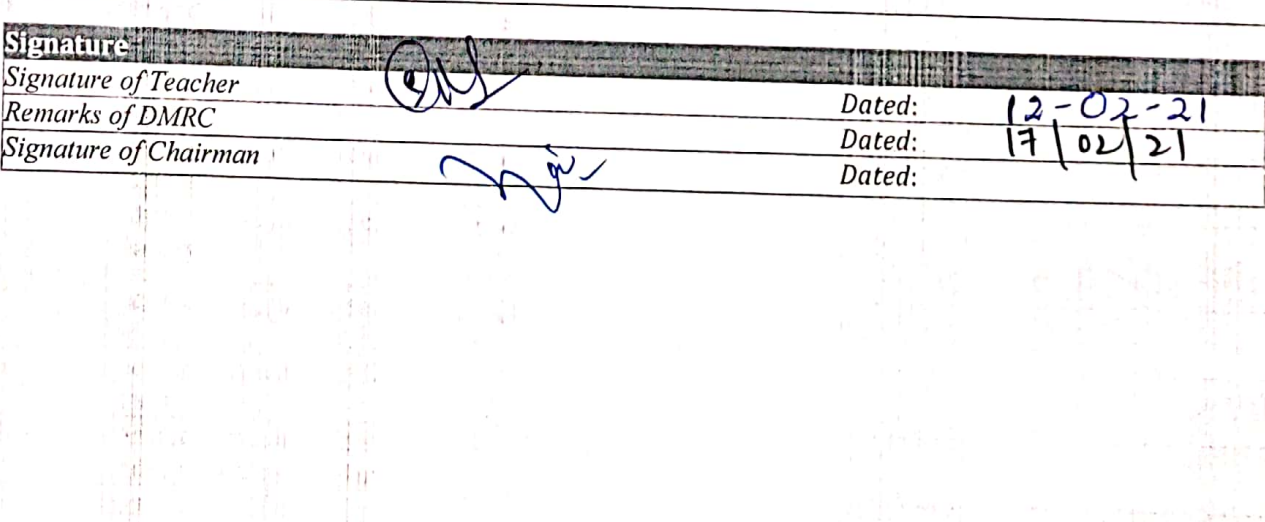

 $\frac{1}{4}$ 

- 3

Ý.  $\bar{\bar{t}}$ 

### Mehran University of Engineering and Technology, Jamshoro<br>*FRM-003/00/QSP-004*<br>Dec, 01, 2001

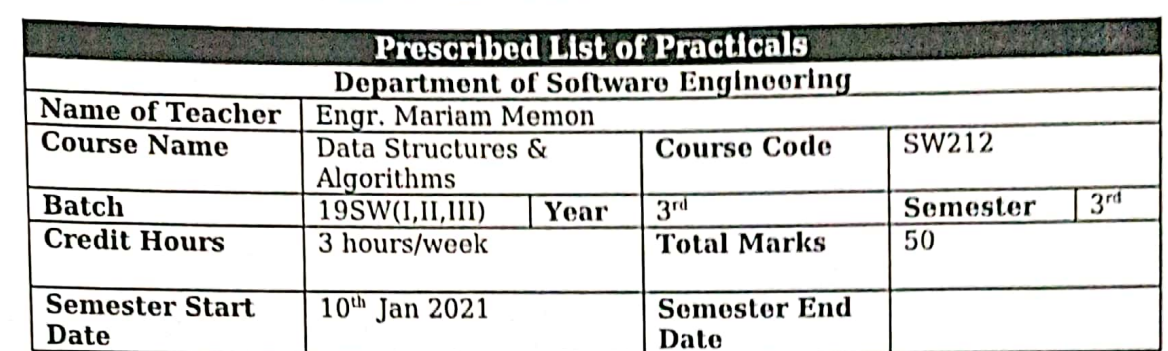

hope with the a

 $\overline{m}_{\rm p}$ 

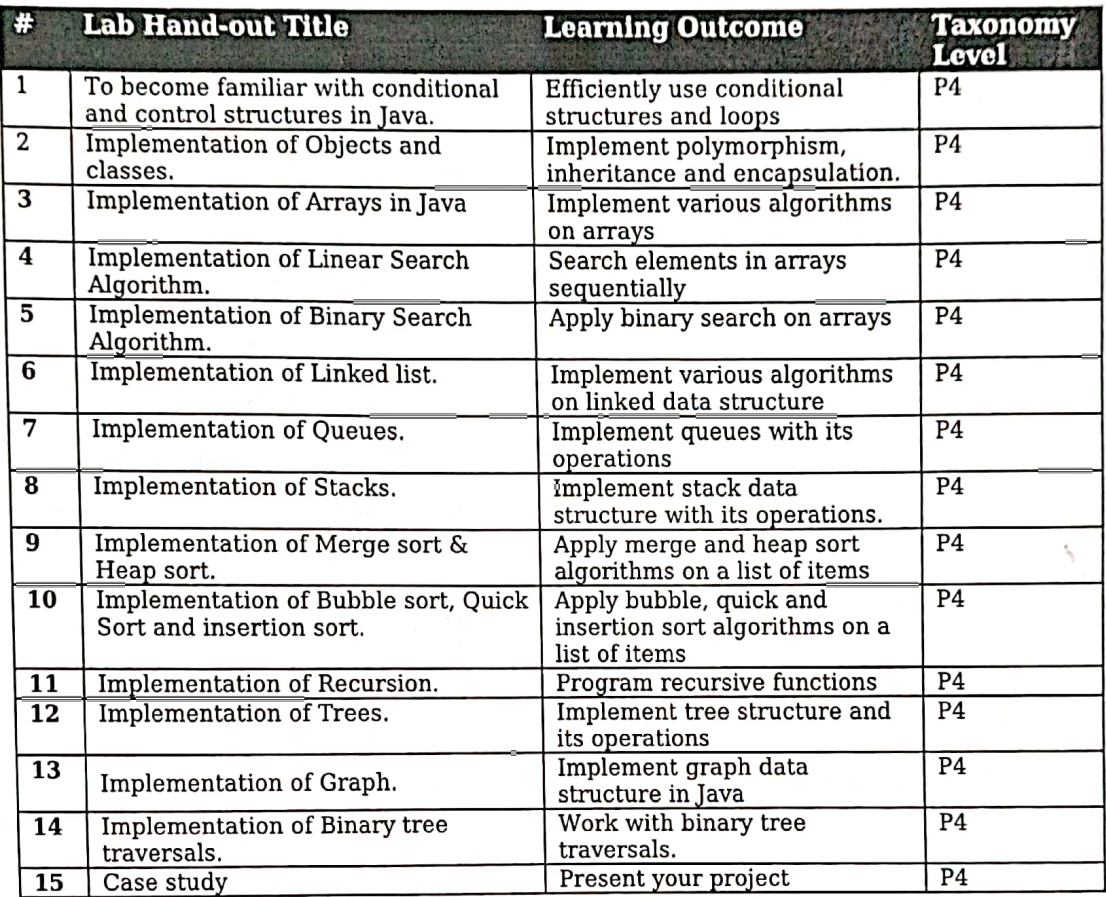

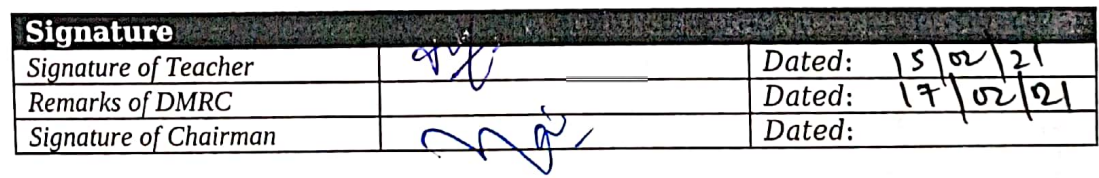

 $\mathbf{\hat{S}}$ 

# Mehran University of Inghreeding and Technology, Jamshoro  $\frac{1}{FRM\text{-}00J/00/05F\text{-}004}$

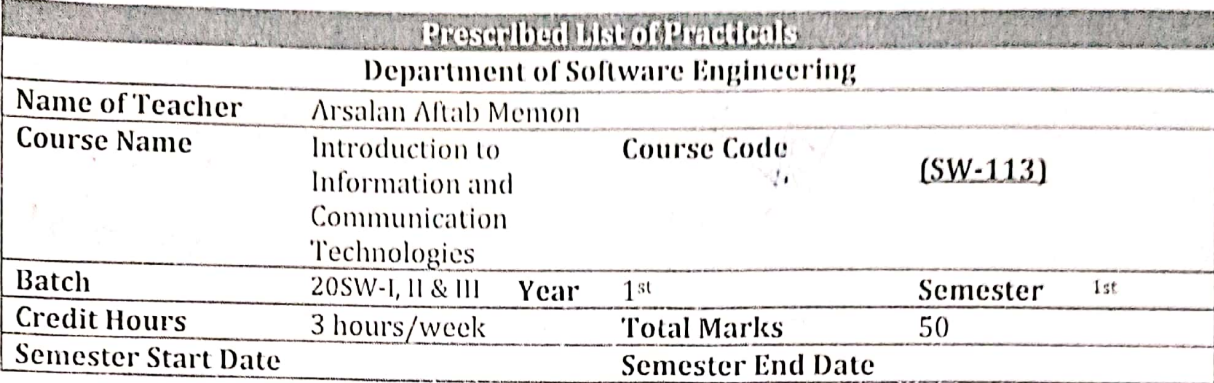

 $\frac{1}{2}$ 

**Mary Street** 

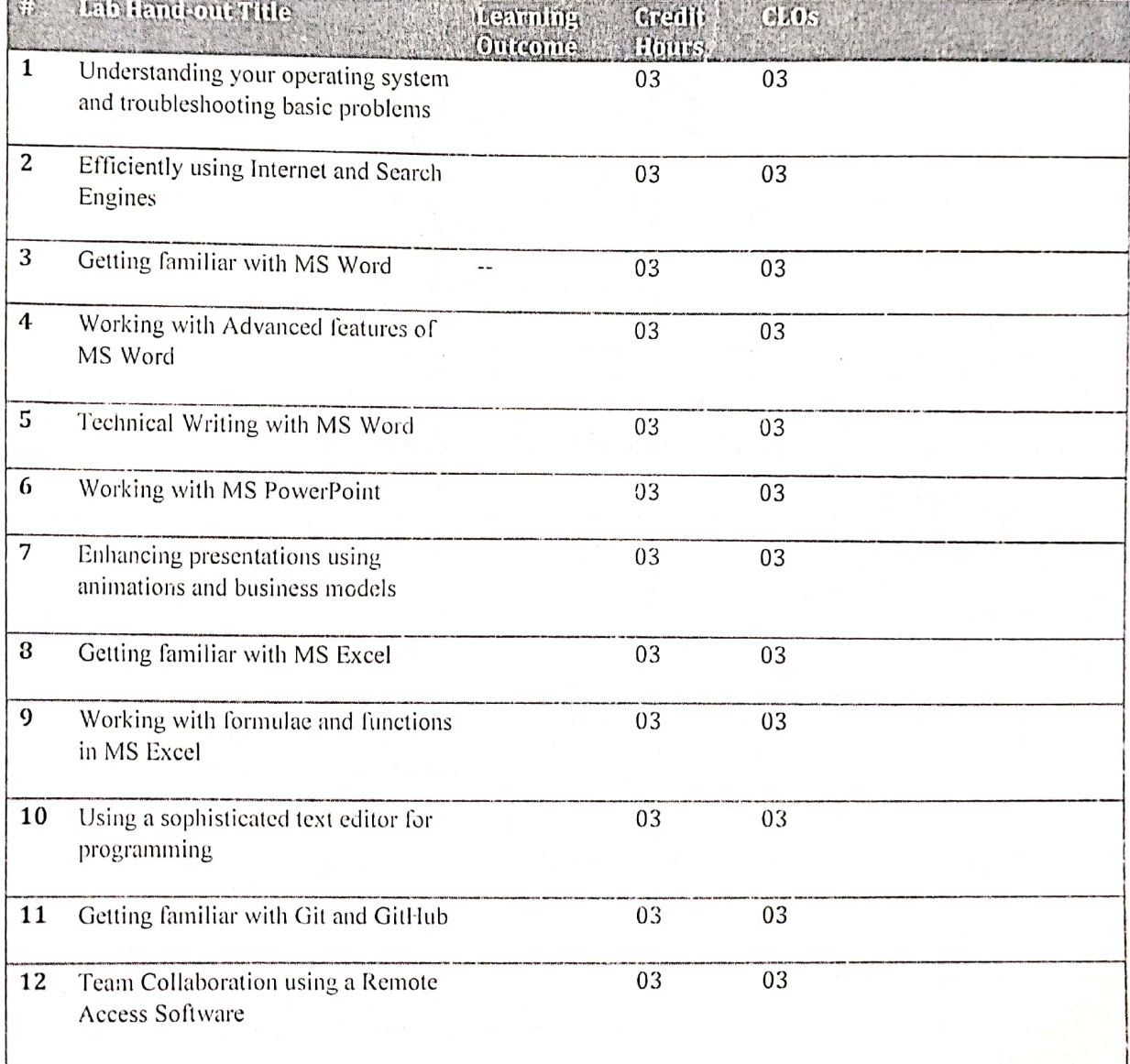

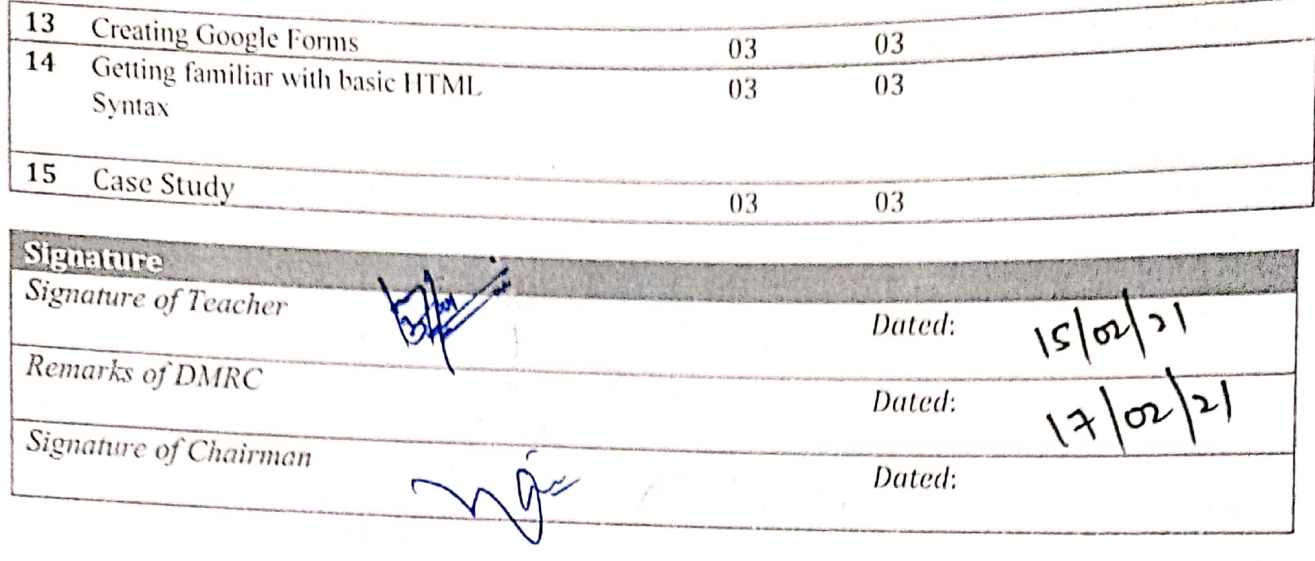

 $\kappa\varphi(\tilde{\lambda})$ 

Department of Software Engineering<br>Mehran University of Engineering and Technology, Jamshoro

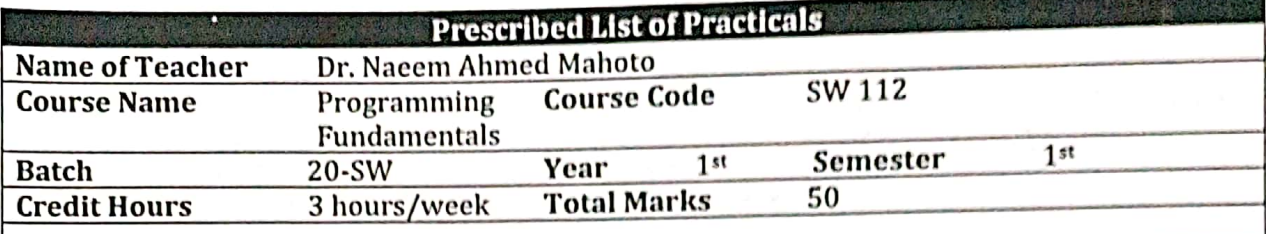

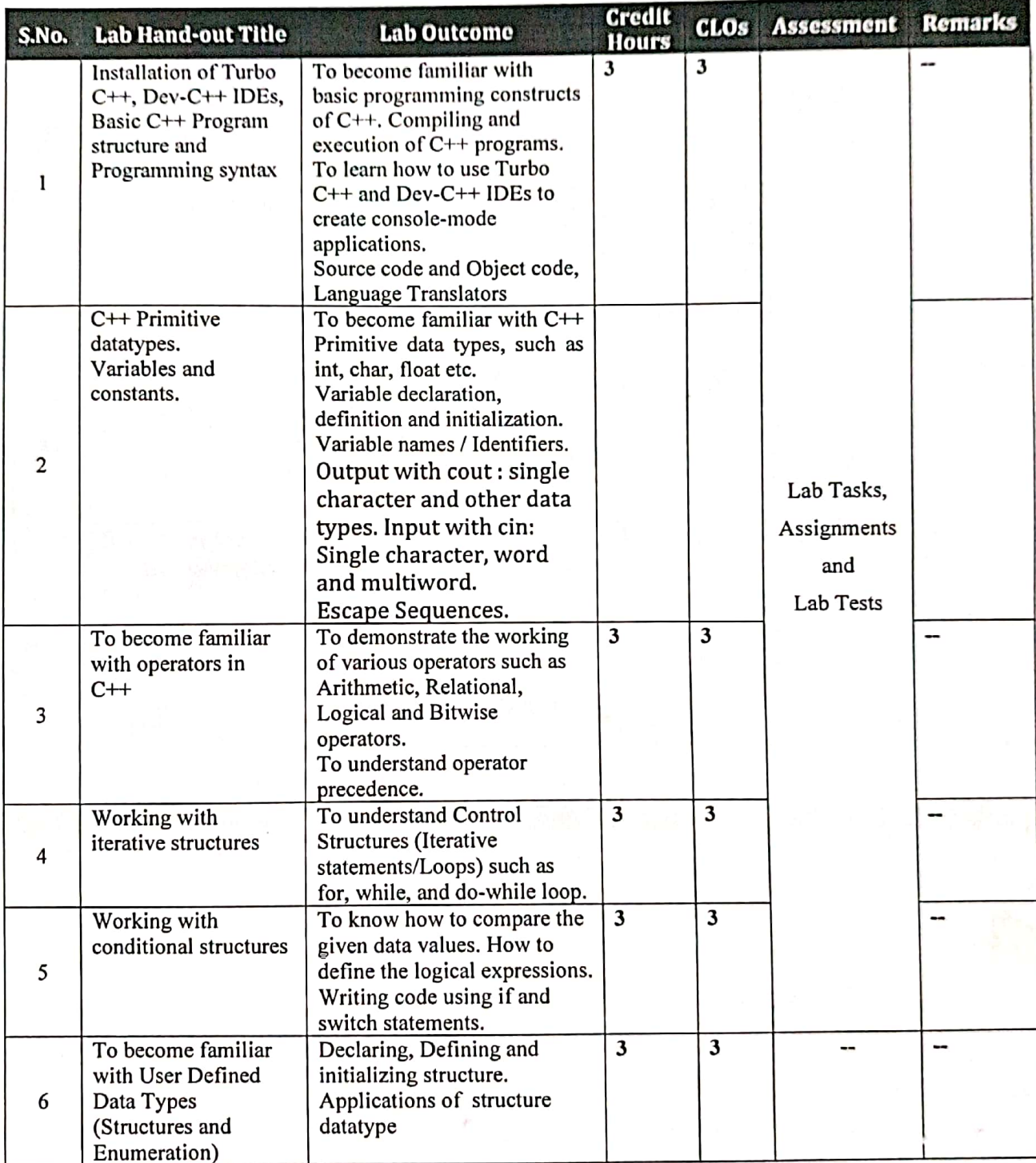

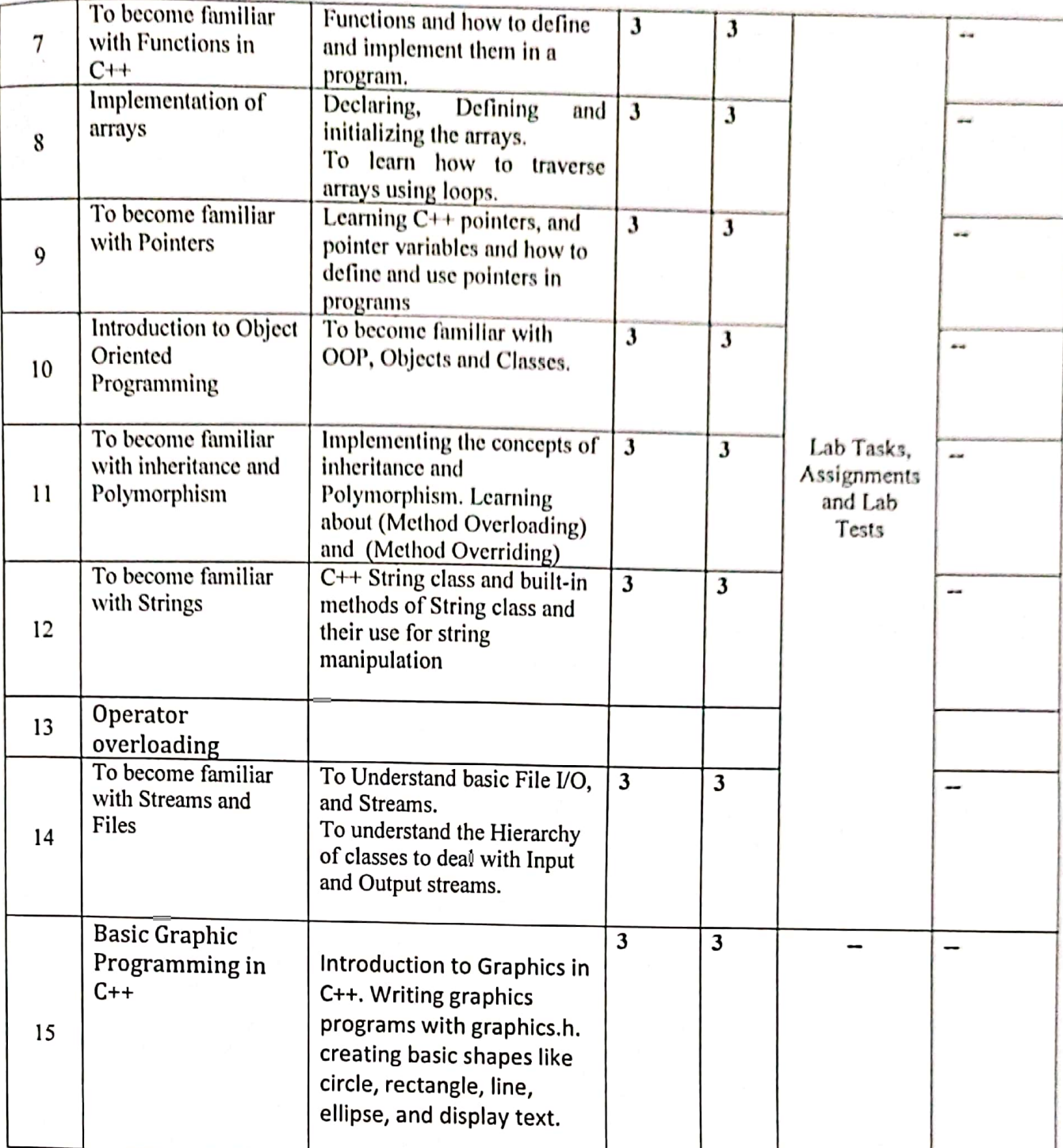

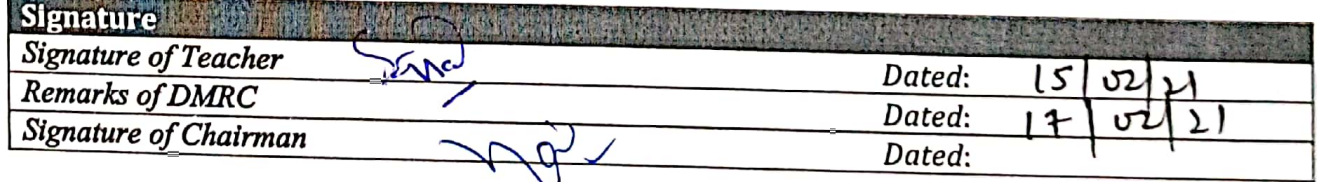

### Mehran University of Engineering and Technology, Jamshoro

FRM-003/00/QSP-004 Dec, 01, 2001

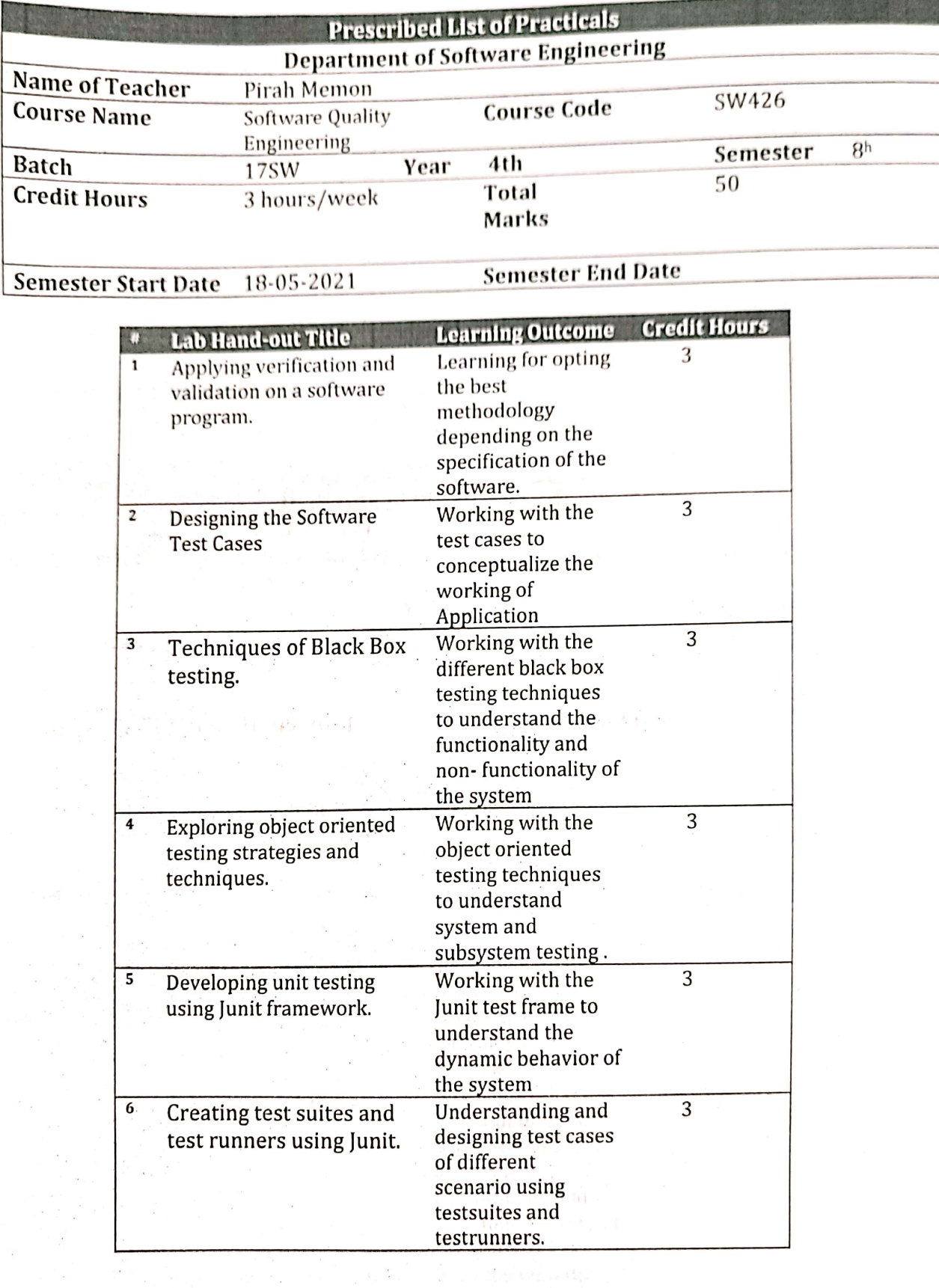

一部件的基  $\mathcal{L}_{\text{eff}}$  ,  $\mathcal{L}_{\text{eff}}$  ,  $\mathcal{L}_{\text{eff}}$ 

H Floor Loans THE ENDING THE

## Mehran University of Engineering and Technology, Jamshoro

1

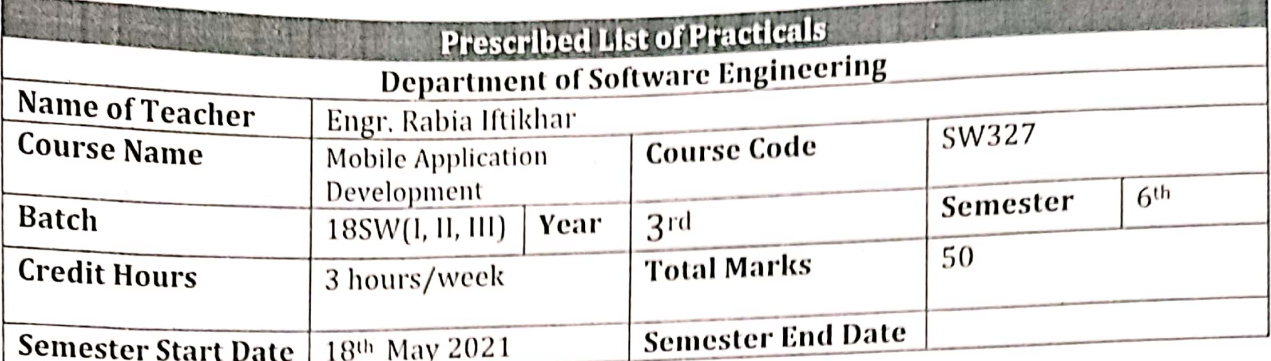

Ì

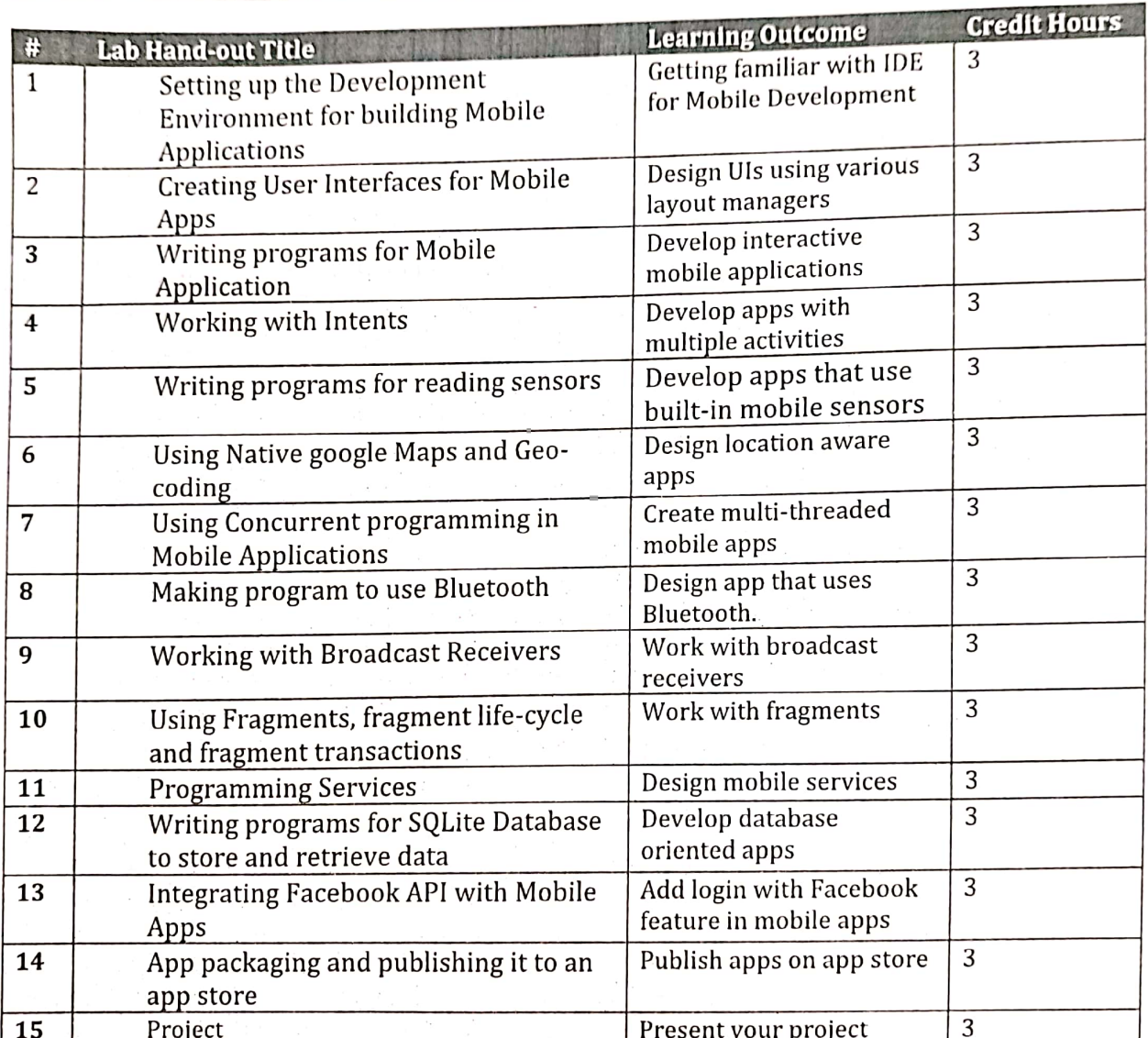

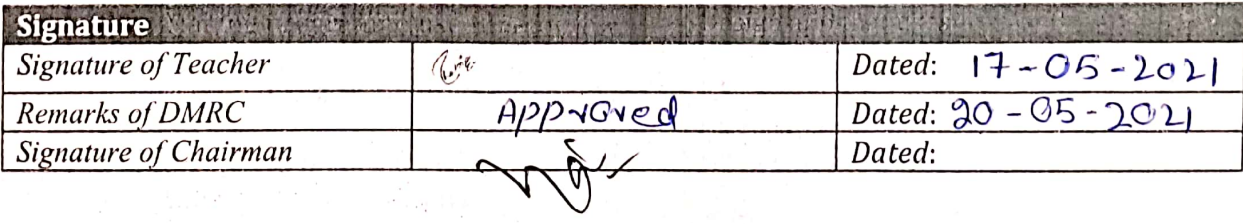

 $\sim$  10  $\pm$ 

eticules<br>Respectivement group

 $\sim$ 

## Department of Software Engineering<br>Mehran University of Engineering and Technology, Jamshoro

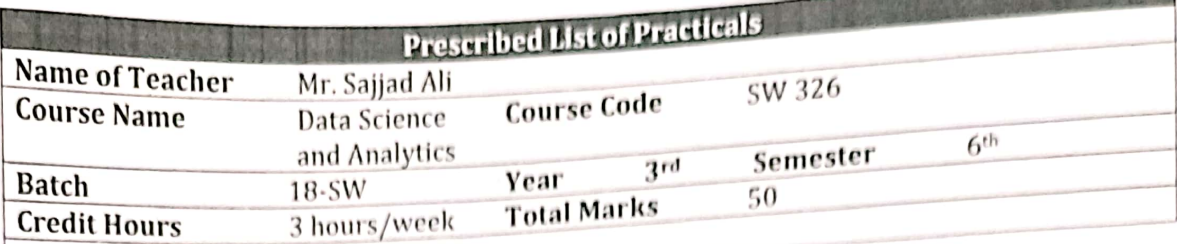

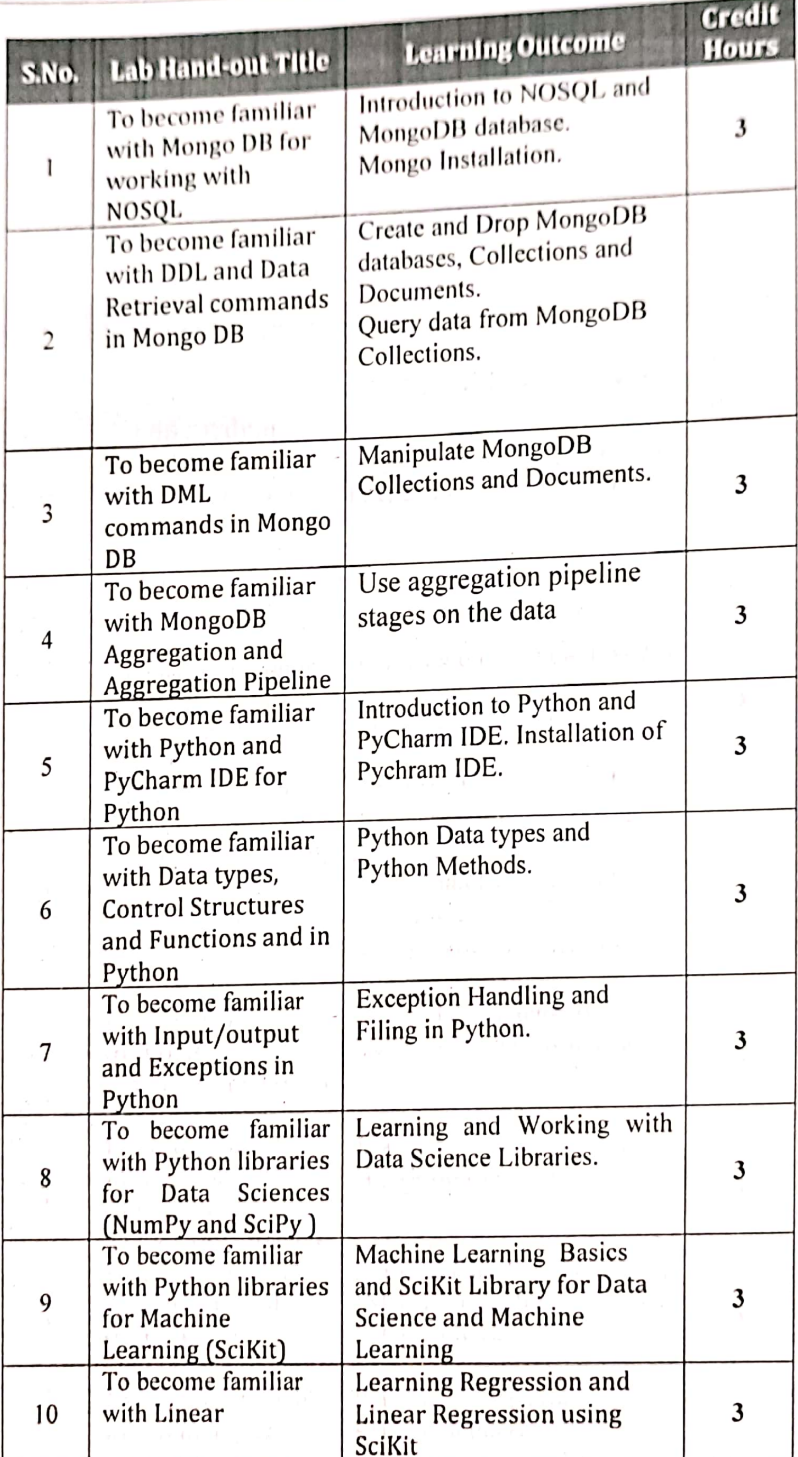

 $\frac{1}{2}$ 

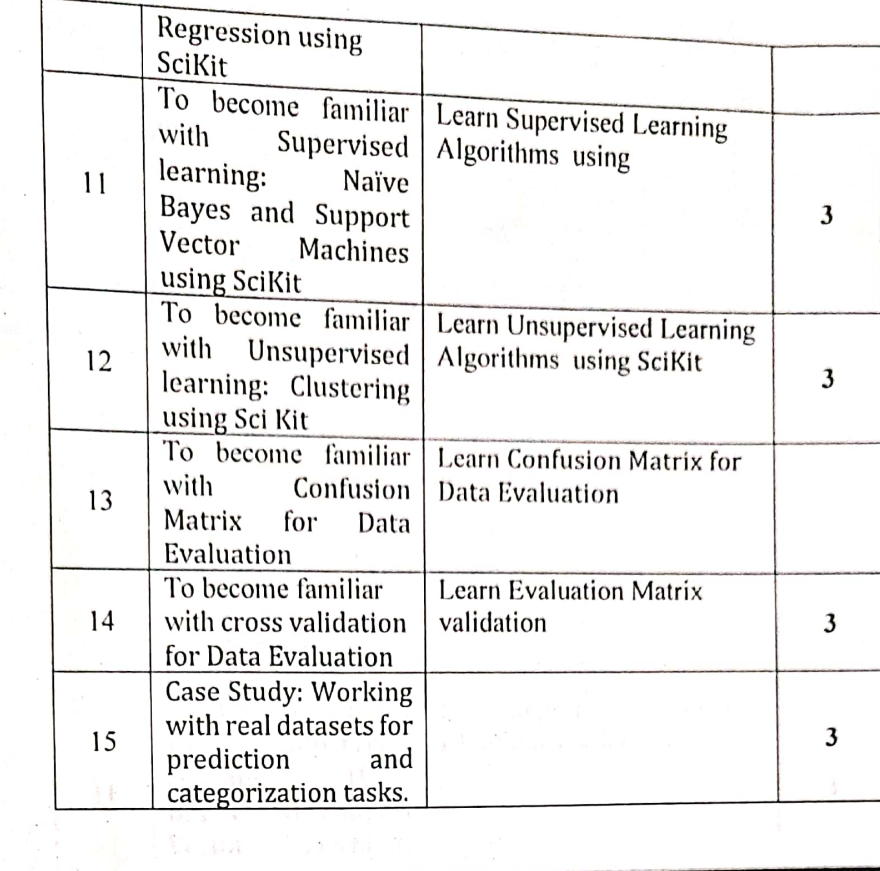

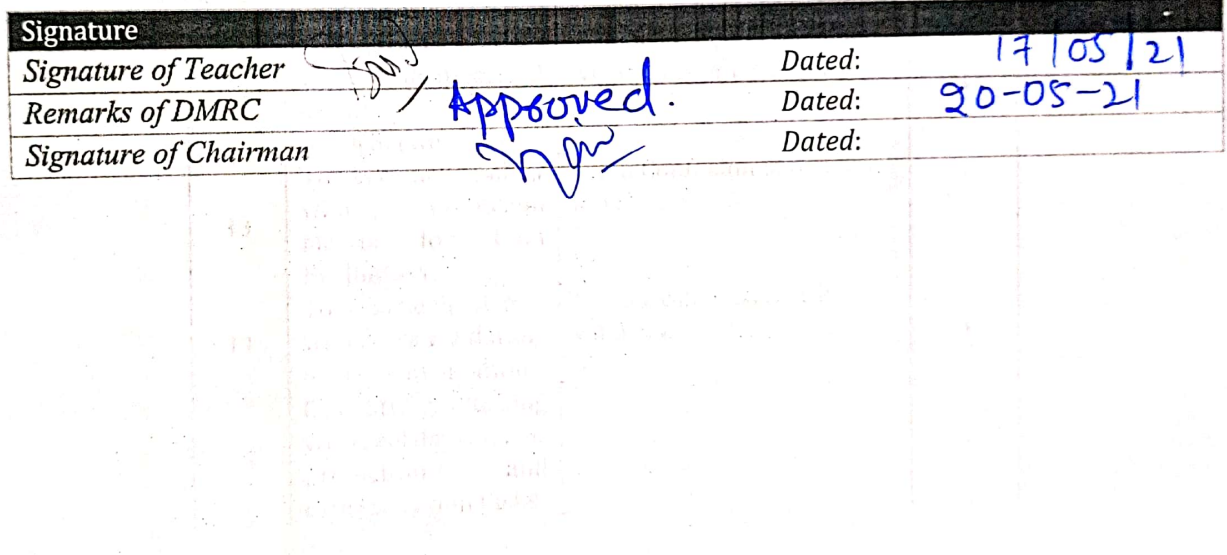

 $\frac{1}{2} \frac{1}{2} \frac{$ 

Mehran University of Engineering and Technology, Jamshoro

 $\frac{FRM \cdot \partial \theta}{\partial x}$ 

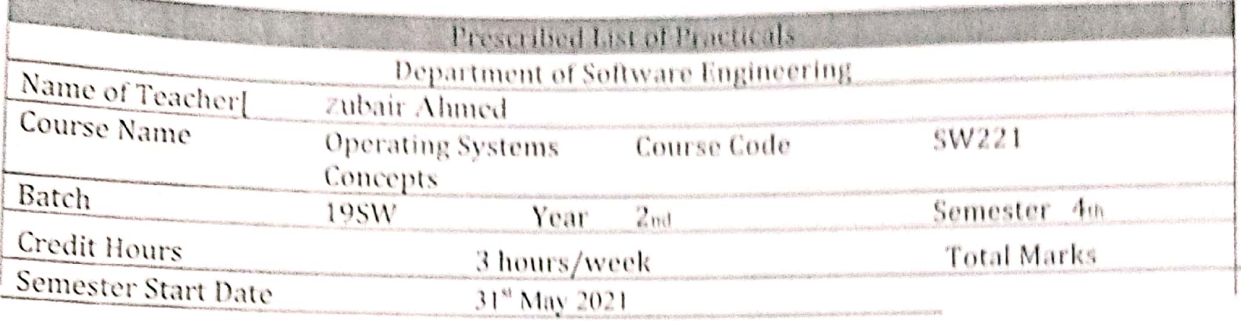

 $\epsilon$ 

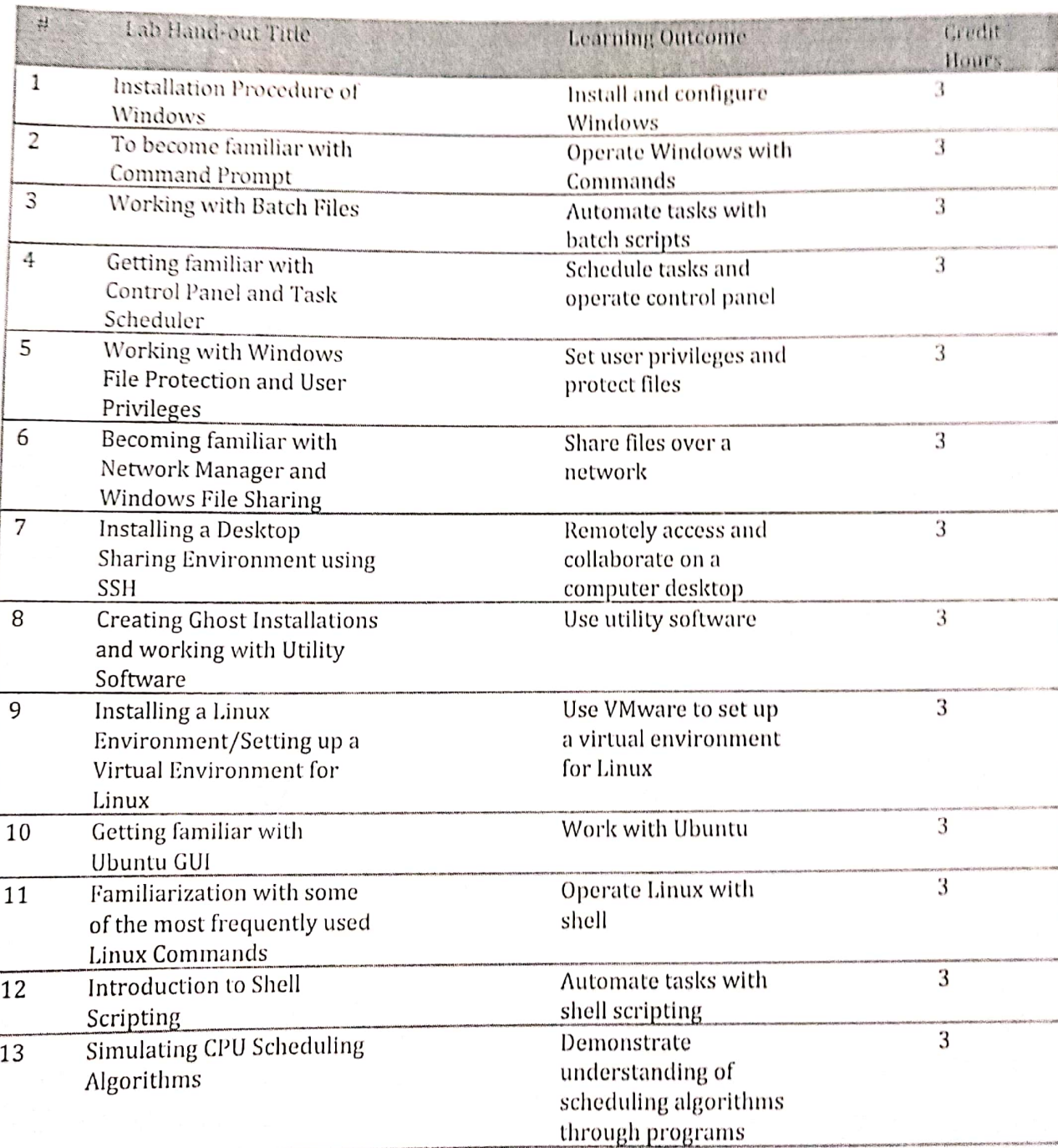

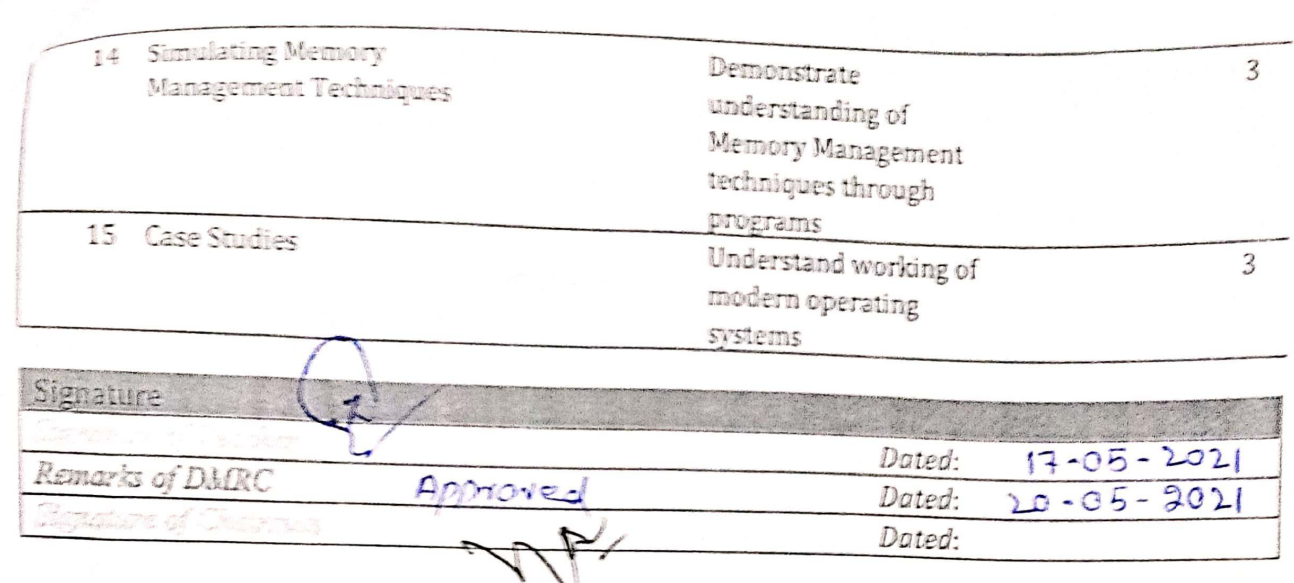

# **Mehran University of Engineering and Technology, Jamshoro**<br>*FRM-003/00/05P-004*

POPULARISTIC OF THE

RESERVE

**CONSTRUCTION** 

D

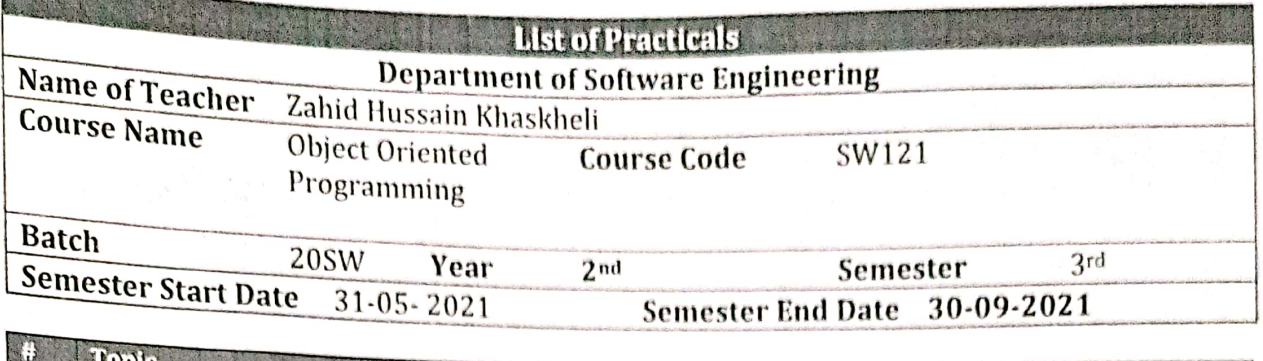

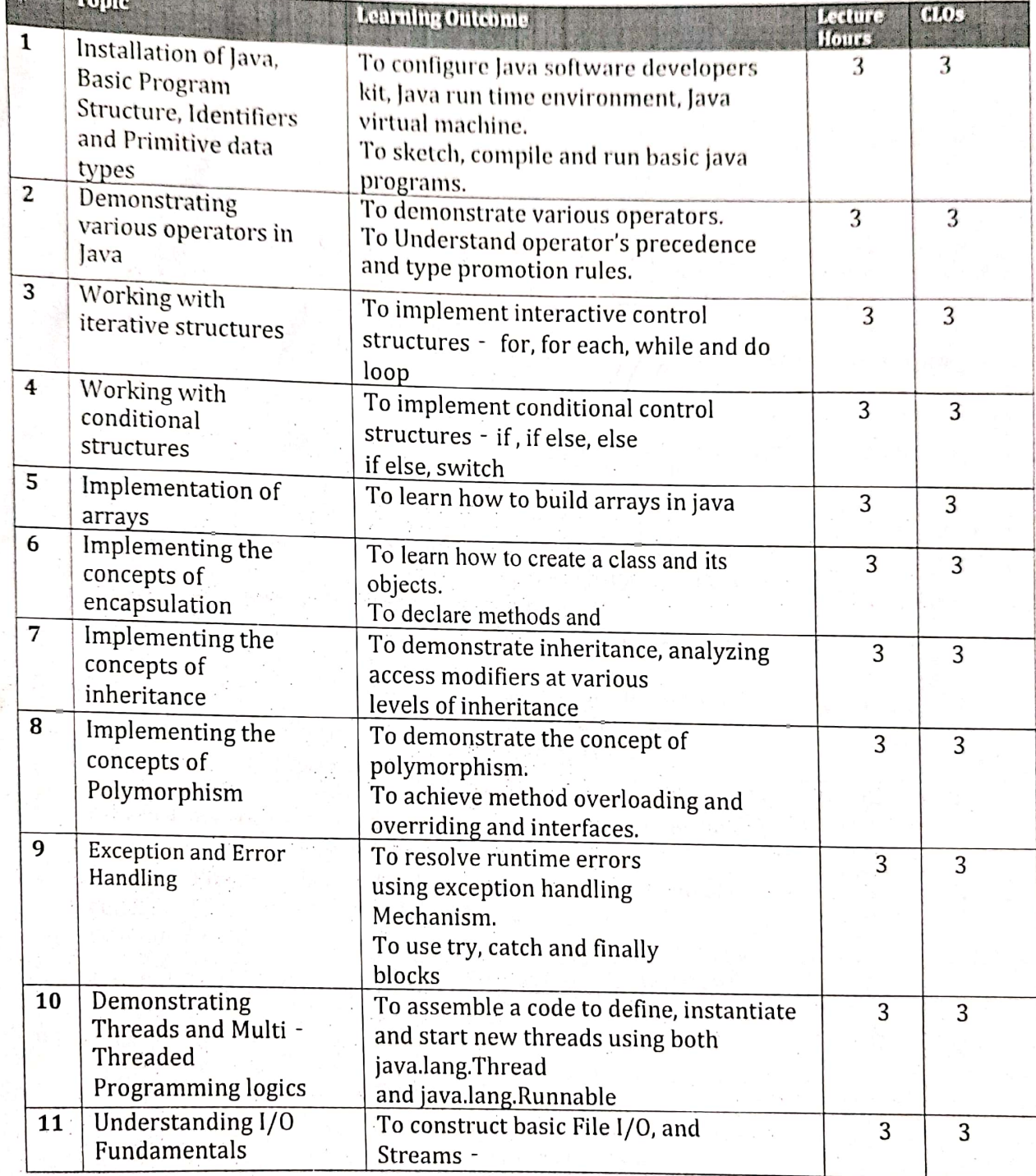

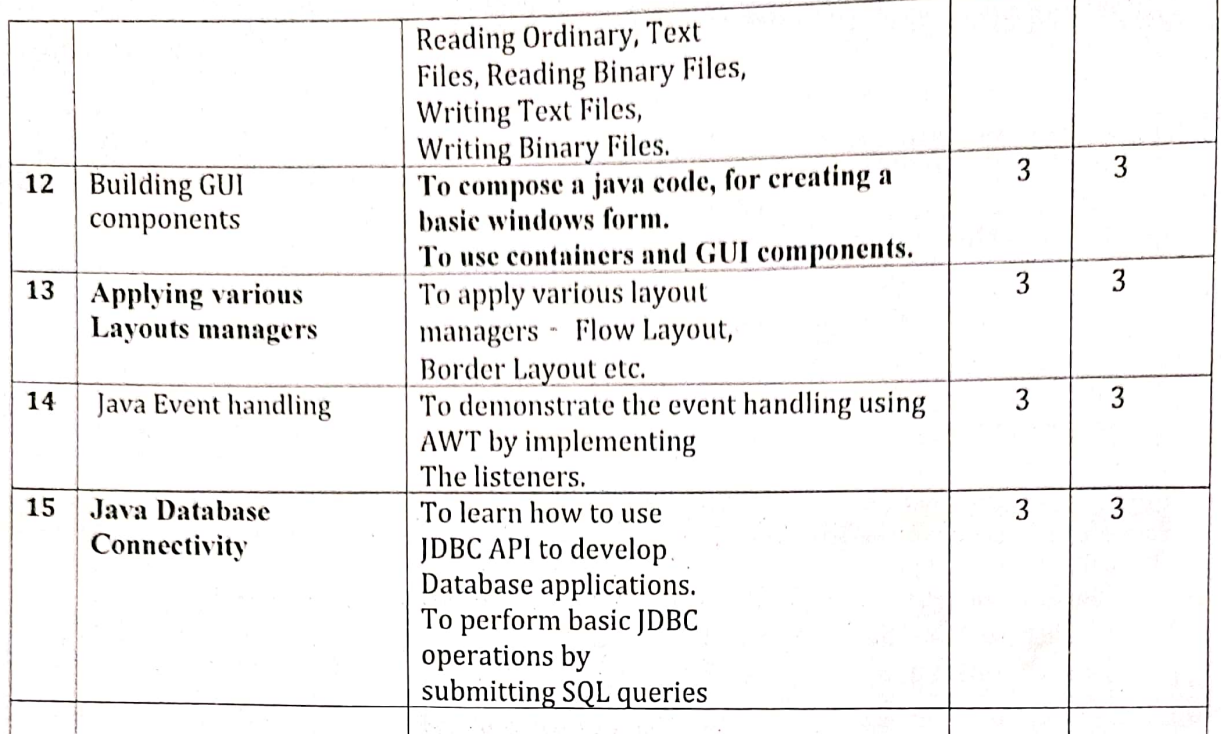

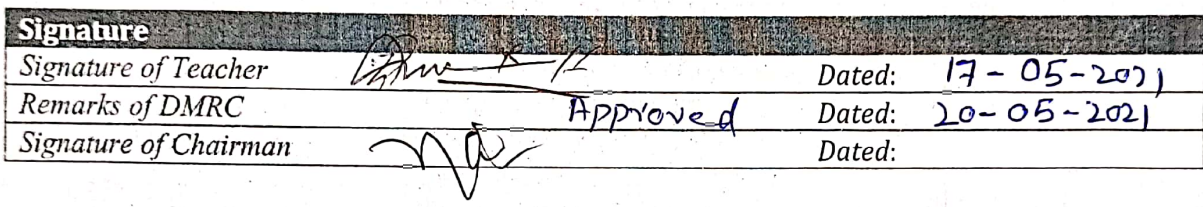

g e sportal ri  $\mathcal{S}_{\frac{1}{2},\frac{1}{2}}\left(\frac{1}{2},\frac{1}{2},\frac{1}{2}\right)$ 

นสัมพันธุ์ ในกลับ<br>3) - รู้คือ การใช้ค่อง อยู่<br>3) - รู้ค้า - รู้คู่ค้าอังกัด การ

 $\label{eq:1} \sum_{\substack{1\leq i\leq n\\ j\neq j}}\sum_{\substack{1\leq i\leq n\\ j\neq j}}\sum_{\substack{1\leq i\leq n\\ j\neq j}}\sum_{\substack{1\leq i\leq n\\ j\neq j\neq j}}\sum_{\substack{1\leq i\leq n\\ j\neq j\neq j}}\sum_{\substack{1\leq i\leq n\\ j\neq j\neq j}}\sum_{\substack{1\leq i\leq n\\ j\neq j\neq j}}\sum_{\substack{1\leq i\leq n\\ j\neq j\neq j}}\sum_{\substack{1\$ 

86 Tk

 $\mathcal{L}^{\pm}$  .

 $\mathbb{R}_{+}$ 

Wednesday West

 $\tilde{\mathcal{O}}\subset\mathbb{C}^3$ 

ya, C

 $\begin{split} \mathbb{E}[\mathbb{E}[\mathbb{E$ 

A (Paris College)

 $\vec{r}$ 

 $\Omega_{\rm{SM}}$ 

 $\mu \times \mathfrak{t}^{\mathbb{I}}$ 

 $\epsilon_{\rm sh}$  .

- S

 $\frac{1}{2}$ 

大家的名